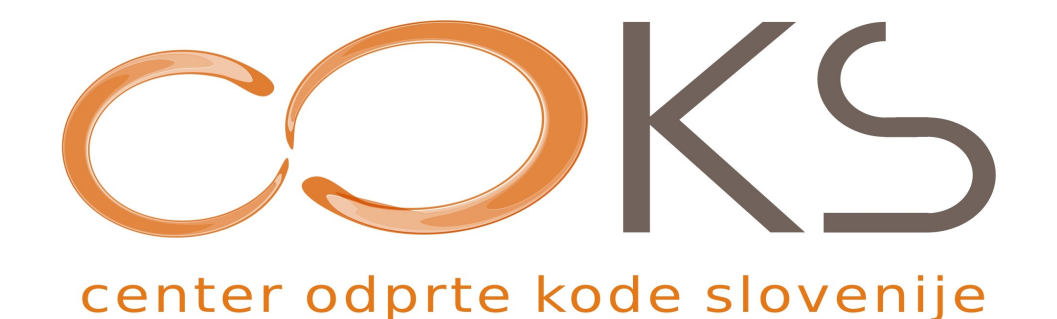

### **Sistem za upravljanje spletnih vsebin SloJoomla**

Predstavitev

Avtorja navodil: Iztok Osredkar, Jože Levka Datum: September 2007

*Center odprte kode Slovenije* Spletna stran:<http://www.coks.si/> Elektronski naslov: [podpora@coks.si](mailto:podpora@coks.si) **Telefon: 02 4216153**

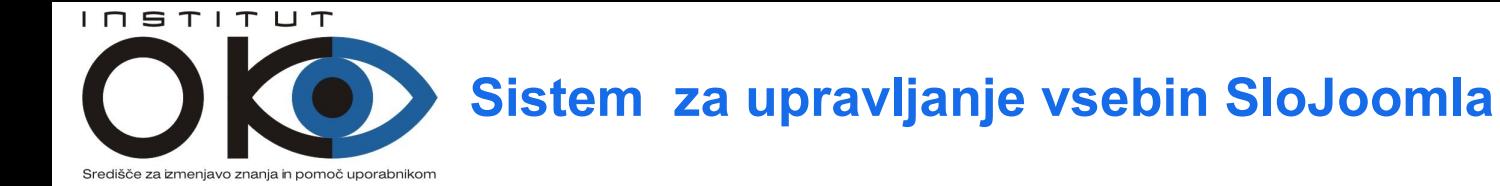

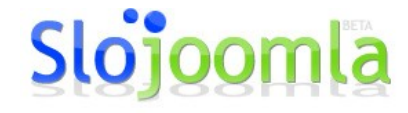

Hitro, enostavno, učinkovito.

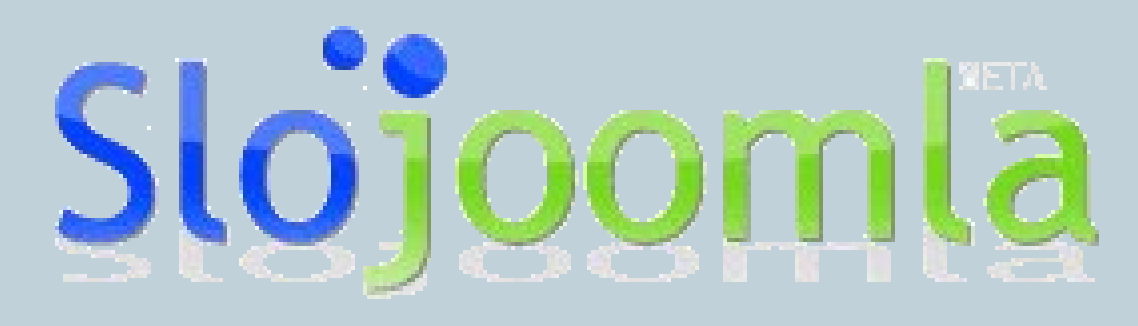

Hitro, enostavno, učinkovito.

Avtorja: Iztok Osredkar, Jože Levka

**R** naša spletna stran **D** elektronski naslov http://institut-oko.si

okoinfo@institut-oko.si

Institut OKO, Koroška cesta 62a, 3320 Velenje

naš naslov

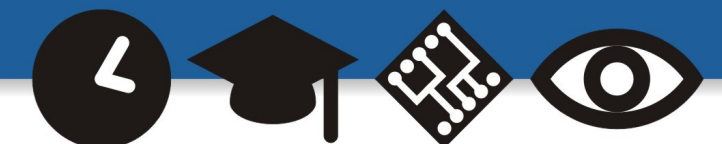

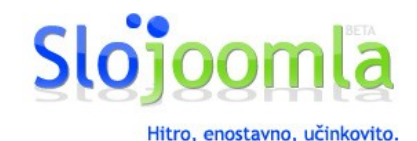

# • **Kratica CMS**

 **je kratica za Content Management Systems, kar prevajamo kot orodja ali sistemi za urejanje oziroma upravljanje spletnih vsebin.**

• **Na splošno velja, da je pojem CMS razmeroma ohlapen in slabo definiran.** 

Avtorja: Iztok Osredkar, Jože Levka

naša spletna stran **O** elektronski naslov naš naslov

http://institut-oko.si

 $I\cap S$ T $I\cap T$ 

okoinfo@institut-oko.si

Institut OKO, Koroška cesta 62a, 3320 Velenje

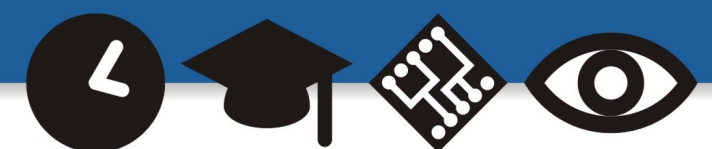

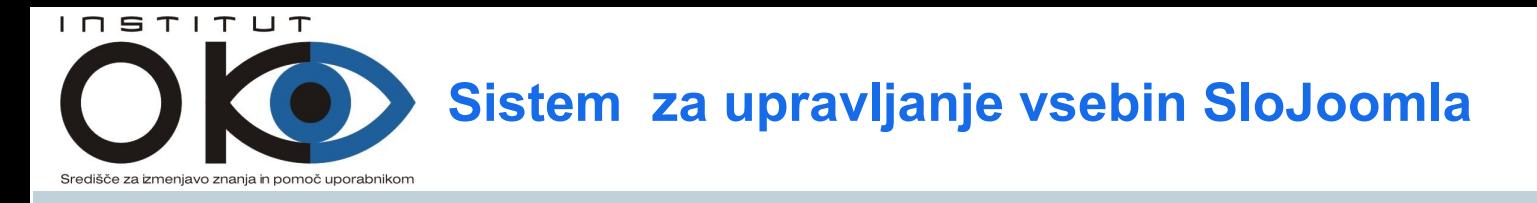

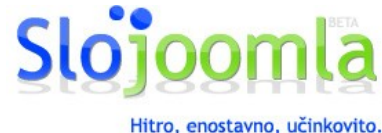

## **Opredelitev**

- **Sistemi za upravljanje s spletnimi vsebinami (CMS) so programske aplikacije (software), ki podpirajo generiranje in urejanje spletnih vsebin.**
- **Uporabnikom omogočajo, da se izognejo programiranju in urejanju HTML kode, hkrati pa nudijo tudi kompleksne rešitve za dodajanje, posodabljanje, strukturiranje, povezovanje, arhiviranje, iskanje in komuniciranje spletnih vsebin. Z uporabo CMS lahko uporabniki npr. novice popravijo in dodajajo kar v urejevalniku podobnem Wordu, ne da bi se ukvarjali z oblikovanjem novice v HTML kodi ali z njenim prenosom na odgovarjajoči strežnik.**

#### Avtorja: Iztok Osredkar, Jože Levka

**A** naša spletna stran **D** elektronski naslov http://institut-oko.si

okoinfo@institut-oko.si

Institut OKO, Koroška cesta 62a, 3320 Velenje

 $\Box$  naš naslov

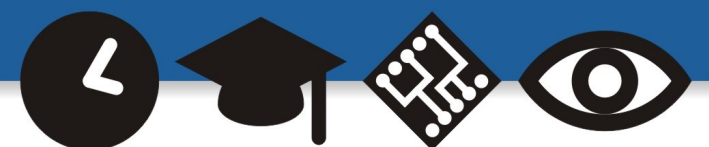

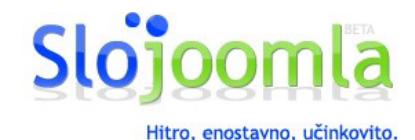

- **Osnovna ideja in osnovna prednost CMS-jev je poenostavitev postopkov za izdelavo in vzdrževanje spletnih strani.**
- **CMS omogoča učinkovito ustvarjanje vsebin na svetovnem spletu (WWW), saj uporabniku dramatično poenostavlja standardna opravila (npr. dodajanje, spreminjanje in urejanje novic, obveščanje uporabnikov, ...).**
- **Osnovna prednost CMS je torej poenostavljeno vzdrževanje: namesto, da bi vsako spremembo pošiljali tehničnemu osebju, ki bi to spremembo potem na Webu tudi udejanjilo, uporabniki spletno stran lahko spreminjajo sami in nato v trenutku vidijo spremembe.**
- **Glavna dilema pri vzpostavitvi določenega spletnega mesta je torej izbira ustreznega CMS, kar se na prvem koraku reducira na odločitev o lastnem razvoju individualnega CMS ali uporabi meta orodij za izdelavo CMS, kjer se na drugem koraku odločamo med odprtokodnimi in komercialnimi rešitvami.**

Avtorja: Iztok Osredkar, Jože Levka

**A** naša spletna stran **D** elektronski naslov

http://institut-oko.si

 $I\cap S$ T $I\cap T$ 

naš naslov

Institut OKO, Koroška cesta 62a, 3320 Velenje okoinfo@institut-oko.si

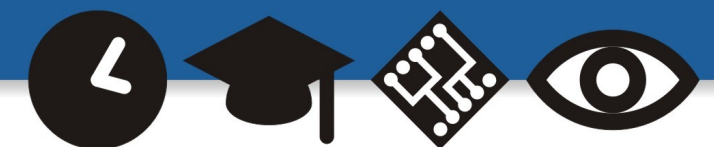

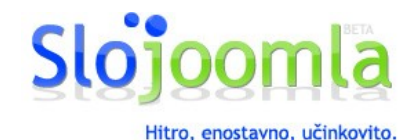

#### **Potencialne težave**

 $I\cap S$ TITUT

**Pri izbiri in uporabi orodij CMS se lahko srečamo z naslednjimi težavami:**

- **pri komercialnih aplikacijah:** 
	- **problem je lahko visoka cena, če se odločimo za komercialne CMS, kot tudi nejasno specificirani stroški vzdrževanja in nadaljnjega razvoja;**
	- **pomembna težava so lahko omejitve pri nadaljnji razširitvi in razvoju, ko želimo neko posebnost, ki je CMS še ne omogoča;**
	- **navezanost na enega ponudnika CMS lahko povzroči, da postajamo s časoma vse bolj odvisni - bolj kot postaja spletna predstavitev kompleksna, težje določen CMS zapustimo ali ga zamenjamo, čeprav je morda drag, neustrezen ali pa nepovezan s siceršnjim informacijskim sistemom organizacije;**
- **pri odprtokodnih CMS pa so težave lahko naslednje:** 
	- **morda ni povsem jasno, kako je z dovoljenjem za uporabo;**
	- **razvoj sistema se lahko preneha ali zaide v slepo ulico;**
	- **nihče ne zagotavlja delovanja sistema;**
	- **neprijaznost uporabe, ki zahteva veliko lastnega dela in vaje;**

**[Vir: http://www.sisplet.org/](http://www.sisplet.org/content.php?p1=1&p2=2&id=19)**

Avtorja: Iztok Osredkar, Jože Levka

**A** naša spletna stran **D** elektronski naslov

http://institut-oko.si

okoinfo@institut-oko.si

Institut OKO, Koroška cesta 62a, 3320 Velenje

 $\Box$  naš naslov

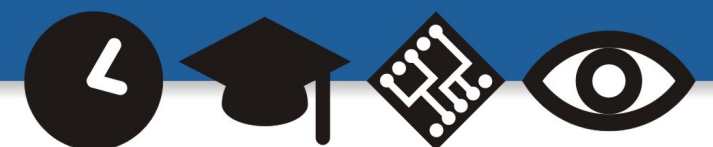

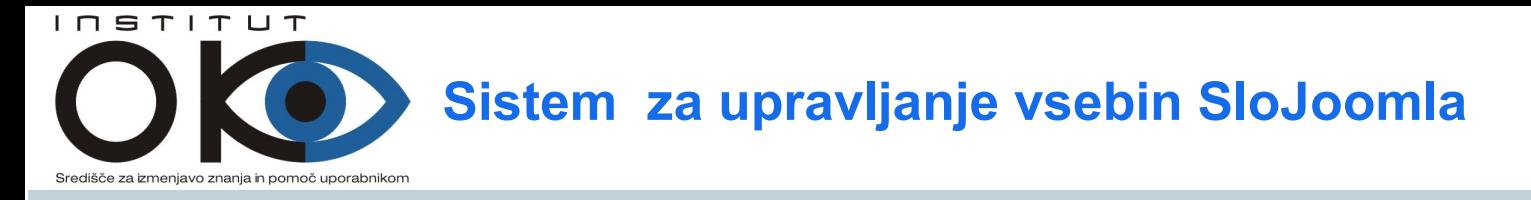

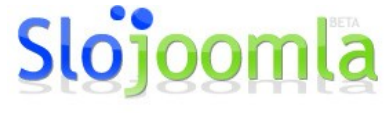

Hitro, enostavno, učinkovito.

### • **Zakaj SloJoomla**

 **Med množico prosto dostopnih CMS portalov, ki jih lahko najdemo na spletu, je Joomla zadovoljila največ zahtev glede prijaznosti, preglednosti in enostavnosti, predvsem pa združljivosti z operacijskimi sistemi. Dodaten razlog je zelo močna podpora in razširjenost. Joomla je z možnostjo enostavnih nadgradenj zelo prilagodljiva, v zadnjem času pa se odpravljajo tudi pomanjkljivosti samega sistema.** 

 **Največja pomanjkljivost sistema je pomanjkljiva podpora večjezičnosti (v novejših različicah je odpravljena ta pomanjkljivost), slab sistem z uporabnikovimi pravicami.**

Avtorja: Iztok Osredkar, Jože Levka

**R** naša spletna stran **D** elektronski naslov http://institut-oko.si

naš naslov okoinfo@institut-oko.si

Institut OKO, Koroška cesta 62a, 3320 Velenje

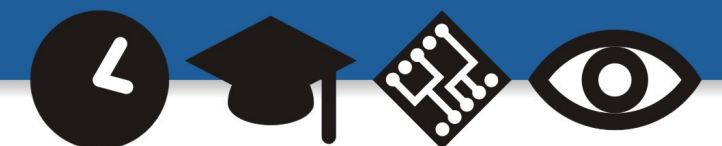

# Arhitektura Joomla portala

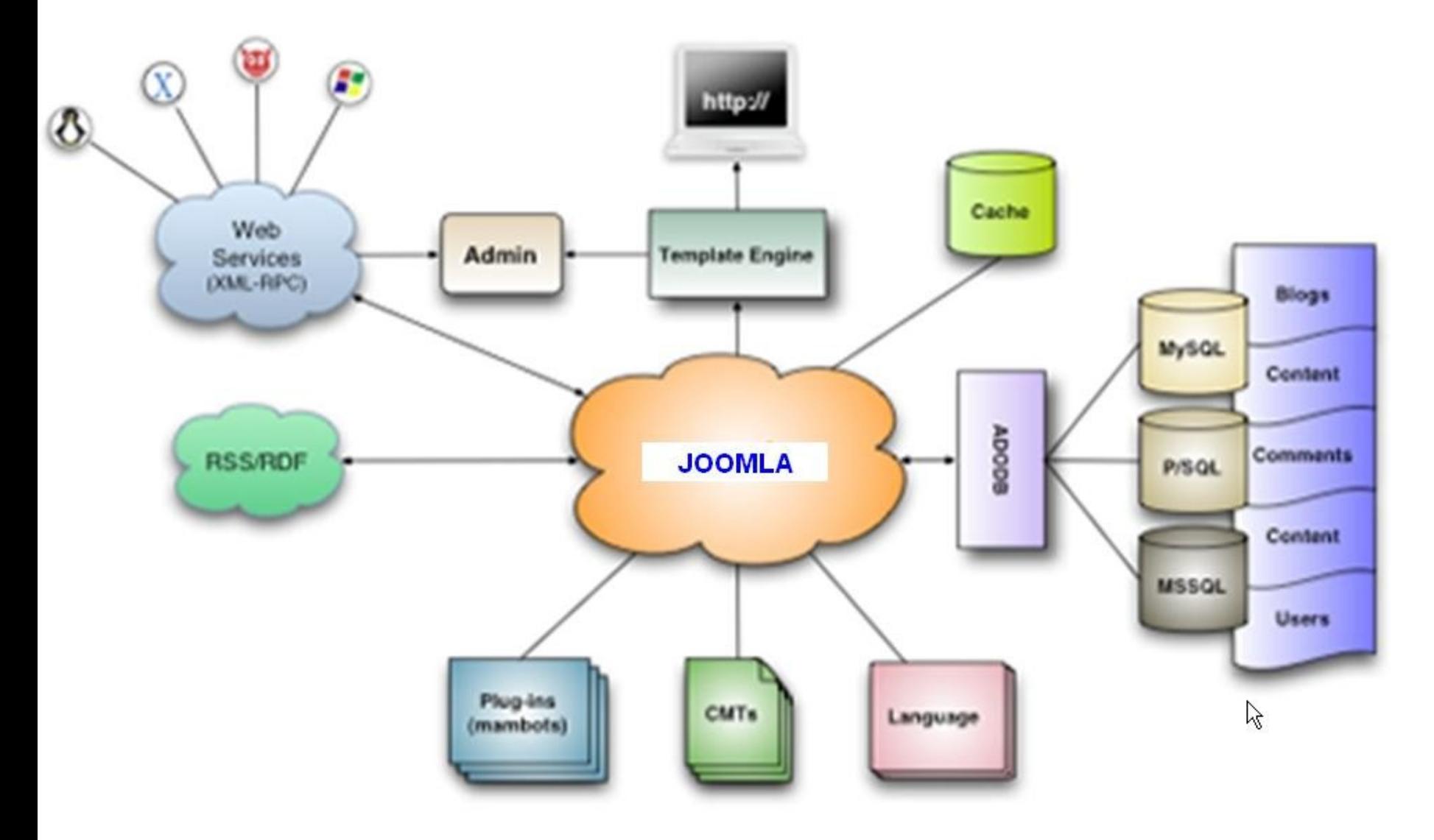

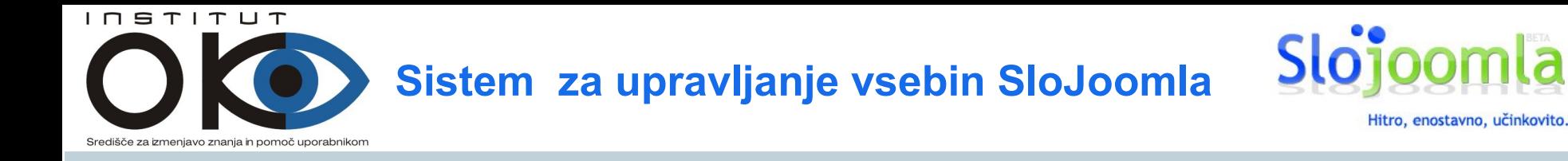

### • **Kaj potrebujemo za namestitev Joomle**

- Spletni strežnik s podporo PHP
- Strežnik s podatkovno bazo MYSQL.

 Zelo dobro deluje na vseh operacijskih sistemih (komercialnih in prosto dostopnih).

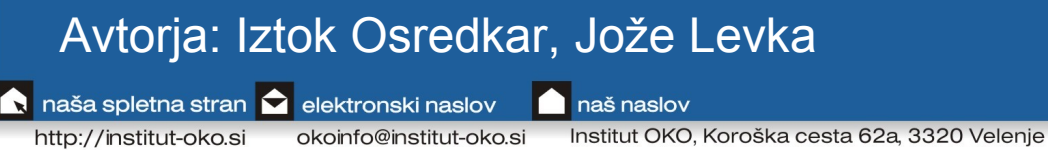

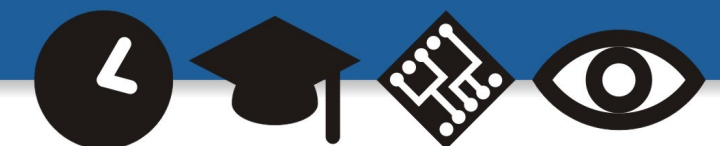

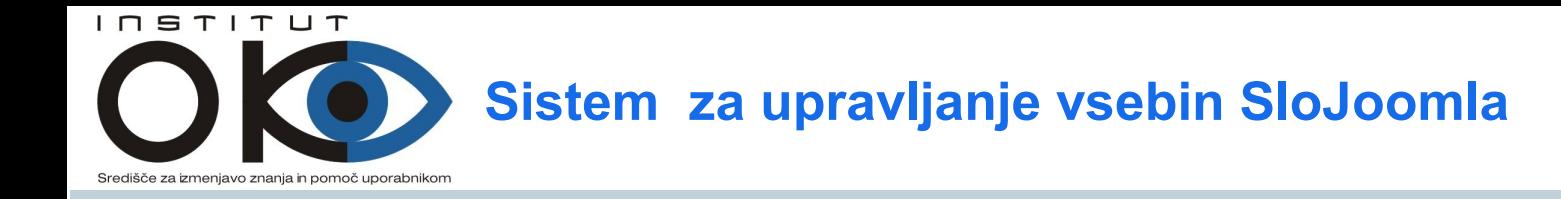

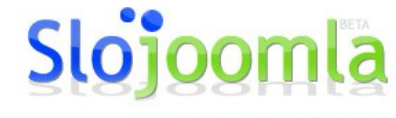

Hitro, enostavno, učinkovito.

# Enostavnost namestitve in uporabe si bomo ogledali v nadaljevanju na praktičnih primerih

Avtorja: Iztok Osredkar, Jože Levka

naša spletna stran **O** elektronski naslov

http://institut-oko.si

okoinfo@institut-oko.si

Institut OKO, Koroška cesta 62a, 3320 Velenje

naš naslov

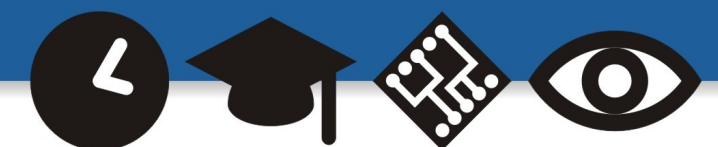

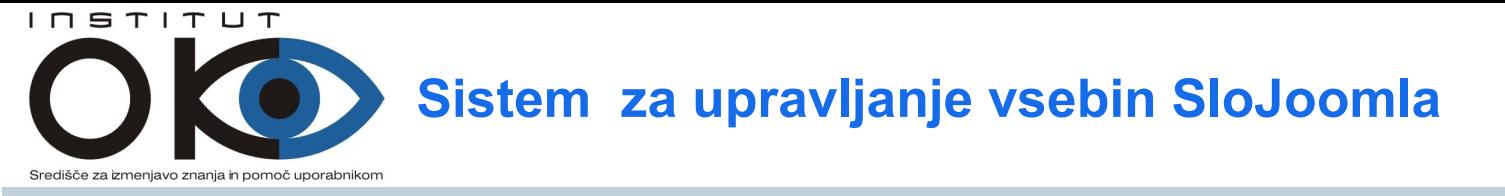

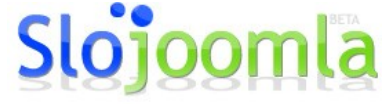

Hitro, enostavno, učinkovito.

### • **Namestitev SloJoomla portala**

Namestitev portala je enostavna in poteka v šestih korakih. Preden pričnemo s samo namestitvijo portala, moramo zagotoviti potrebne podatke za namestitev.

Avtorja: Iztok Osredkar, Jože Levka

http://institut-oko.si

**N** naša spletna stran **D** elektronski naslov

okoinfo@institut-oko.si

Institut OKO, Koroška cesta 62a, 3320 Velenje

naš naslov

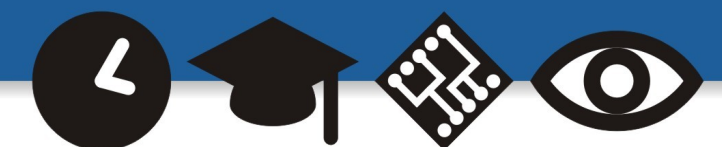

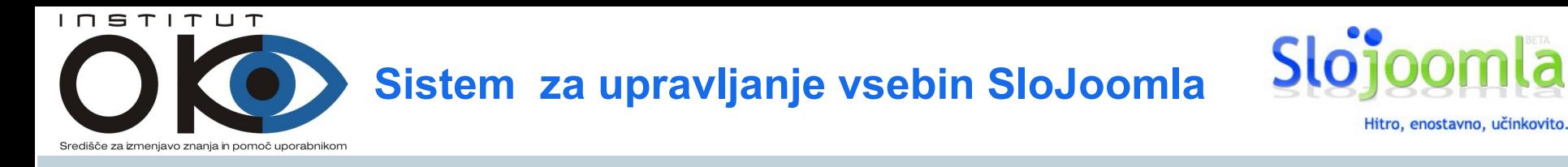

#### • **Predpriprava**

Preden pričnemo z namestitvijo Joomla portala, moramo pripraviti ustrezne podatke, ki jih bomo potrebovali za namestitev**.** 

- najprej je potrebna pravilna namestitev spletnega in podatkovnega strežnika;
- kreirati je potrebno podatkovno bazo, ki je potrebna za delovanje portala;
- zaradi varnosti moramo za podatkovno bazo kreirati uporabnika in geslo z ustreznimi dostopi;
- s svetovnega spleta moramo prenesti datoteko portala, ki je v stisnjeni obliki in ga razširiti na ustrezno mesto na spletnem strežniku.

Avtorja: Iztok Osredkar, Jože Levka

naša spletna stran **O** elektronski naslov naš naslov

http://institut-oko.si

okoinfo@institut-oko.si

Institut OKO, Koroška cesta 62a, 3320 Velenje

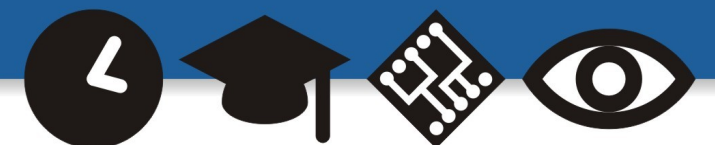

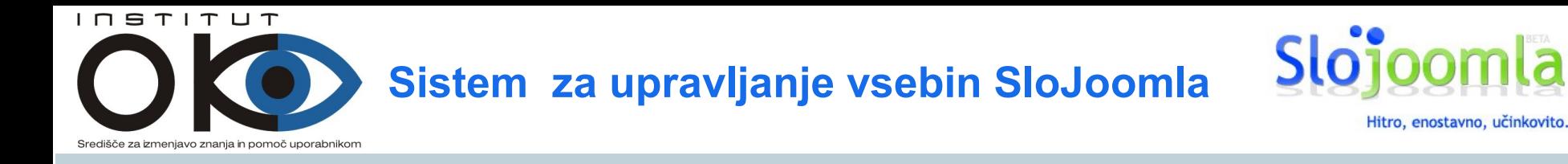

### • **Namestitev**

Ko smo si zagotovili vse potrebne podatke, sledi namestitev. Namestitev lahko preko spletnega brskalnika izvedemo lokalno ali iz oddaljene lokacije. Namestitev poženemo z enostavnim vpisom naslova strežnika, na katerega nameščamo mambo portal. primer: Lokalno [http://localhost](http://localhost/)

Iz oddaljenega mesta: [http://ime\\_strežnika](http://ime_stre?nika/)

Če smo pravilno nastavili nastavitve spletnega strežnika in SloJoomlo razširili v pravo mapo, se nam prikaže namestitveni obrazec in lahko pričnemo z namestitvijo. Namestitev nam ponudi šest korakov namestitve.

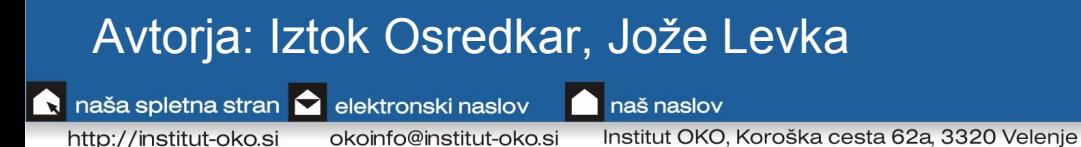

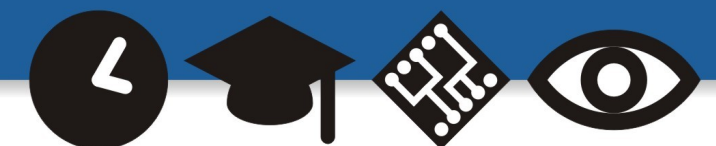

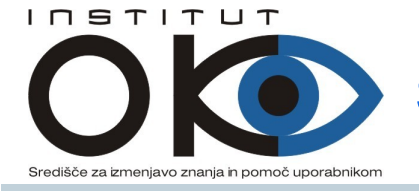

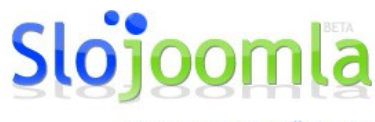

Hitro, enostavno, učinkovito.

pre-installation check license

Priporočene nastavitve so nastavitve php.ini datoteke in zagotavljajo optimalno delovanje SloJoomla portala. V primeru da priporočene nastavitve niso enake nastavljenim, bo portal kljub temu deloval.

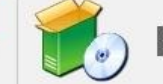

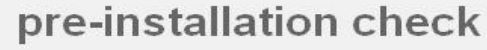

Joomla! 1.0.13 Stable [ Sunglow ] 21 July 2007 16:00

#### **Required Settings Check:**

If any of these items are highlighted in red then please take actions to correct them.

Failure to do so could lead to your Joomla! installation not functioning correctly.

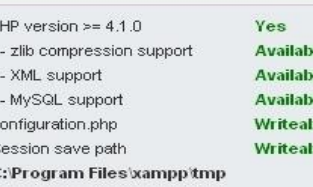

Najprej nas namestitev opozori, na pomanjkljivosti, ki jih moramo odpraviti, če želimo nadaljevati z namestitvijo.

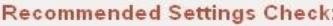

These settings are recommended for PHP in order to ensure full compatibility with Joomla!.

However, Joomlal will still operate if your settings do not quite match the recommended

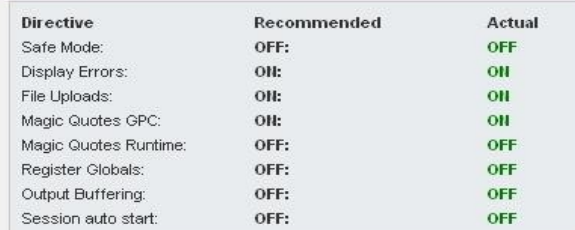

#### **Directory and File Permissions Check:**

In order for Joomla! to function correctly it needs to be able to access or write to certain files or directories.

If you see "Unwriteable" you need to change the permissions on the file or directory to allow Joomla! to write to it.

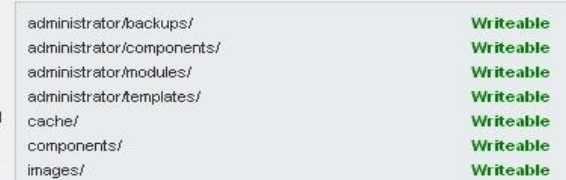

#### Avtorja: Iztok Osredkar, Jože Levka

**R** naša spletna stran **D** elektronski naslov http://institut-oko.si

naš naslov

Institut OKO, Koroška cesta 62a, 3320 Velenje okoinfo@institut-oko.si

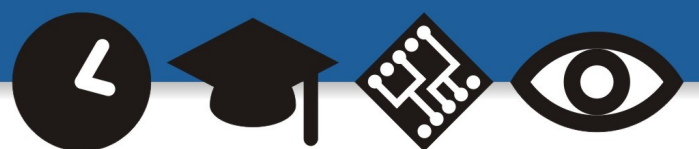

#### $I\cap S$ T $I\cap T$

#### Sistem za upravljanje vsebin SloJoomla

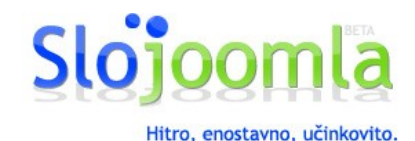

za izmeniavo znania in pomoč uporabnikor

If any of these items are highlighted in red then please take actions to correct them.

Failure to do so could lead to your Joomla! installation not functioning correctly.

PHP version  $\geq 4.1.0$ - zlib compression support - XML support - MySQL support configuration.php Session save path

**Available Available Writeable** Writeable C: Program Files xampp tmp

Yes

**Available** 

#### **Recommended Settings Check:**

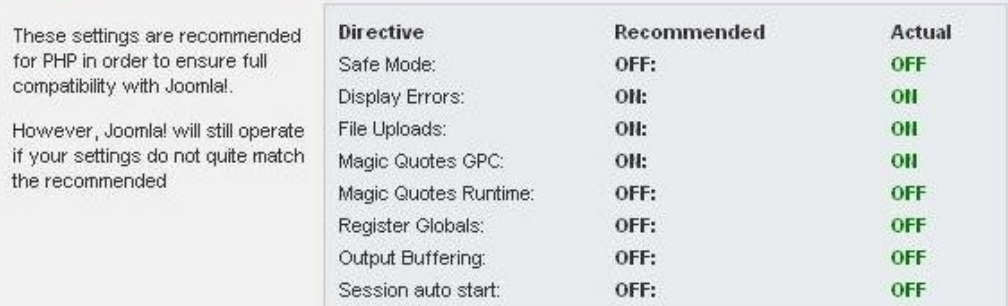

#### Da bi lahko vsebino portala kasneje spreminjali, dodajali slikovni material in ga nadgrajevali, moramo zagotoviti določene pravice določenim mapam in datotekam. Vse spodaj navedene mape morajo biti zapisljive (obarvane zeleno).

#### **Directory and File Permissions Check:**

In order for Joomla! to function correctly it needs to be able to access or write to certain files or directories.

If you see "Unwriteable" you need to change the permissions on the file or directory to allow Joomla! to write to it.

administrator/backups/ administrator/components/ administrator/modules/ administrator/templates/ cache/ components/ images/

**Writeable** Writeable Writeable Writeable Writeable Writeable **Writeable** 

#### prihodnost, znanje in tehnologija naša je vizija

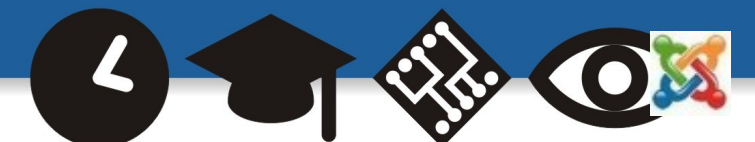

Avtorja: Iztok Osredkar, Jože Levka

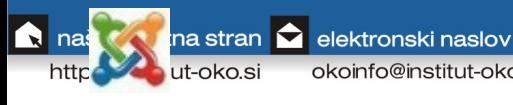

okoinfo@institut-oko.si

Institut OKO, Koroška cesta 62a, 3320 Velenje

naš naslov

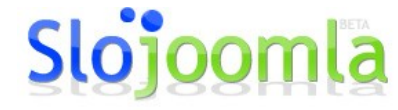

Hitro, enostavno, učinkovito.

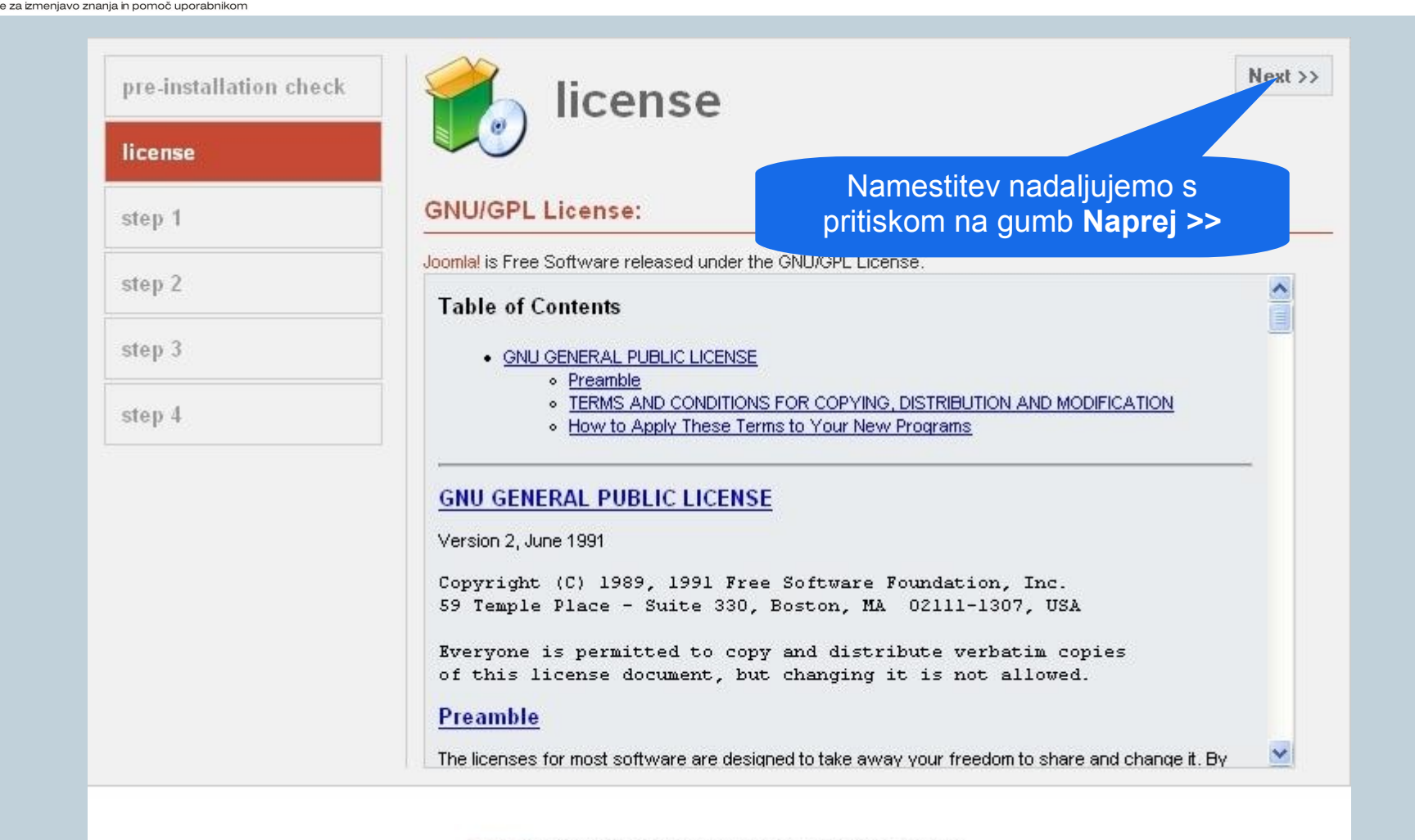

Joomla! is Free Software released under the GNU/GPL License.

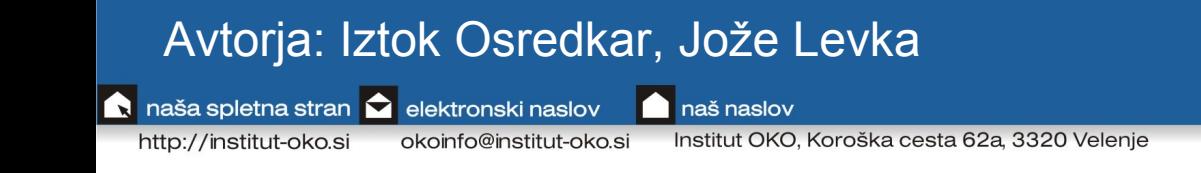

 $I\cap S$ TITUT

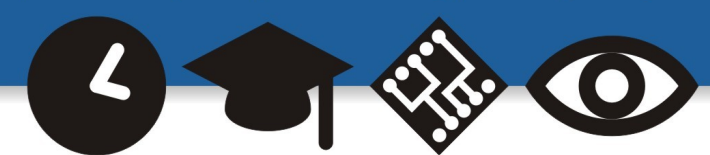

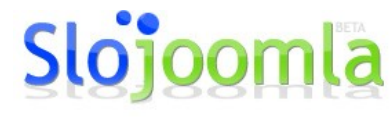

Hitro, enostavno, učinkovito.

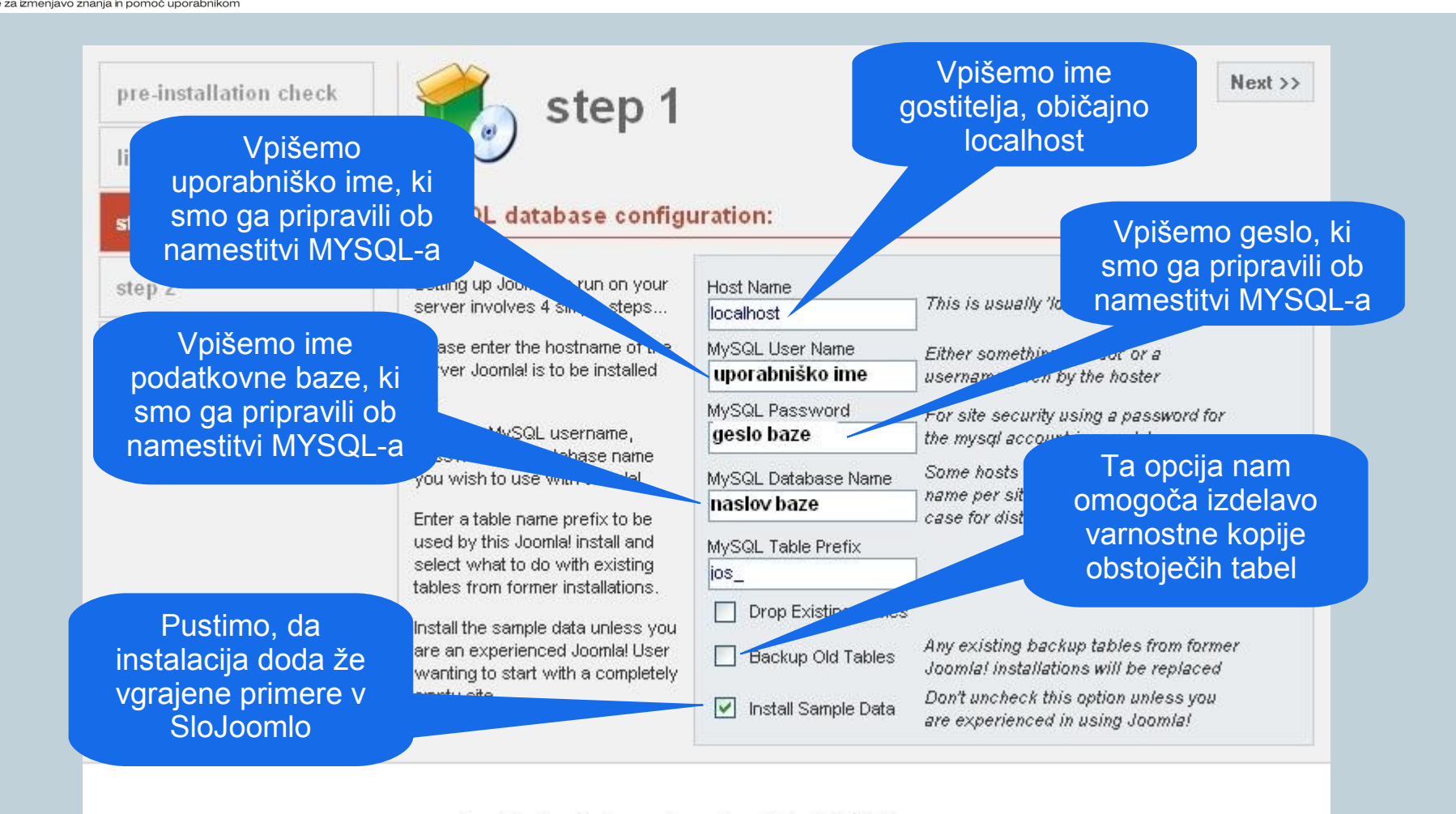

Joomla! is Free Software released under the GNU/GPL License.

#### Avtorja: Iztok Osredkar, Jože Levka

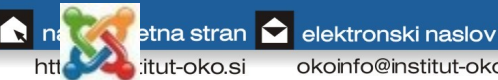

 $I\cap S$ T $I\cap T$ 

okoinfo@institut-oko.si

Institut OKO, Koroška cesta 62a, 3320 Velenje

naš naslov

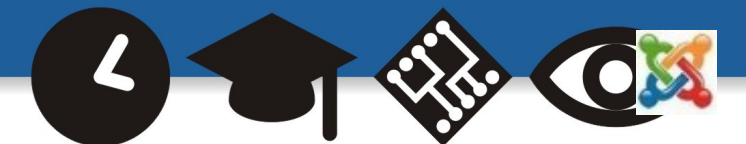

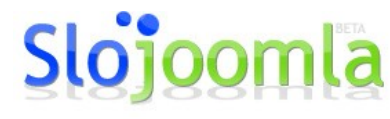

Hitro, enostavno, učinkovito.

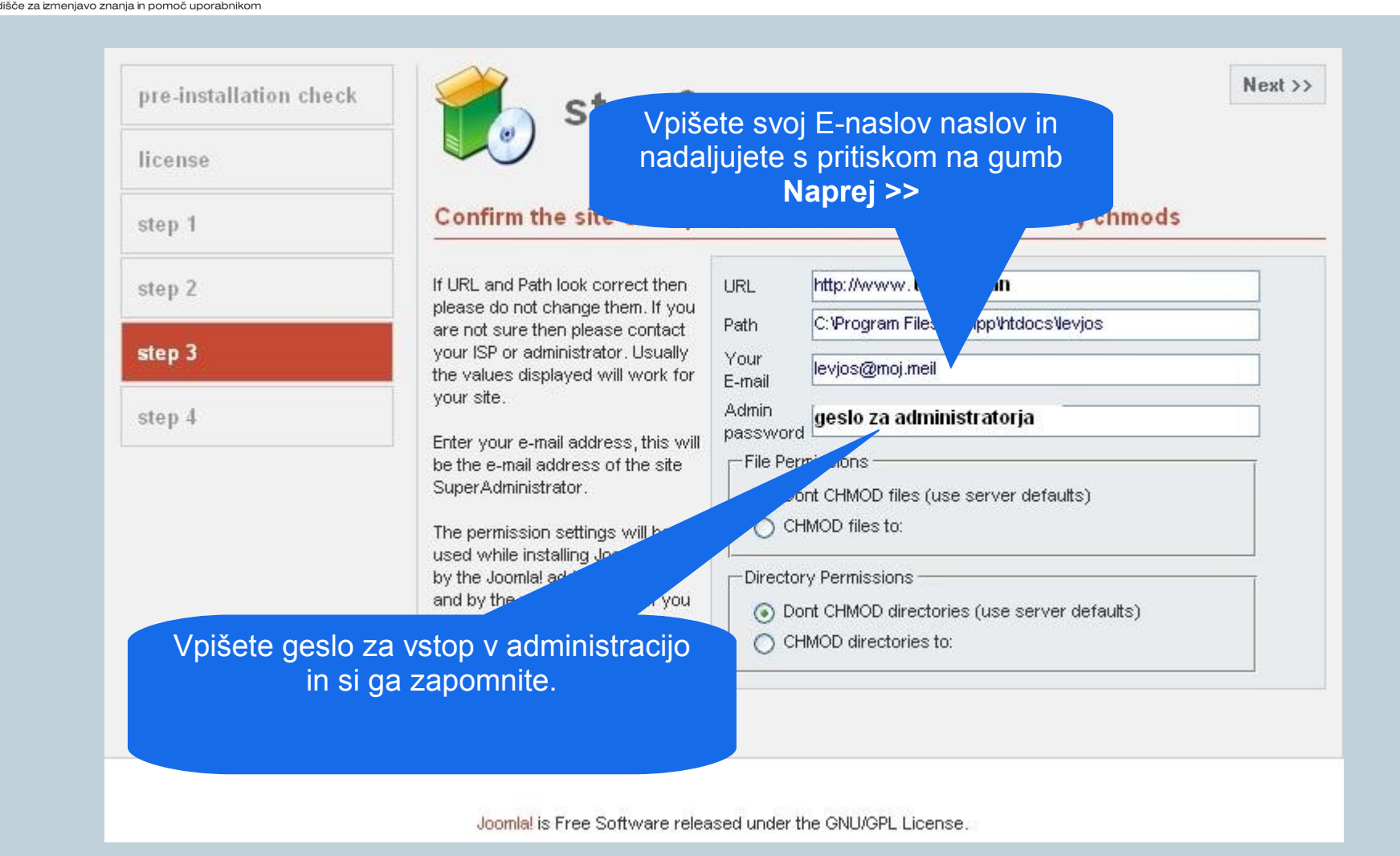

Avtorja: Iztok Osredkar, Jože Levka

**R** naša spletna stran **D** elektronski naslov http://institut-oko.si

 $I\cap S$ TITUT

Institut OKO, Koroška cesta 62a, 3320 Velenje okoinfo@institut-oko.si

naš naslov

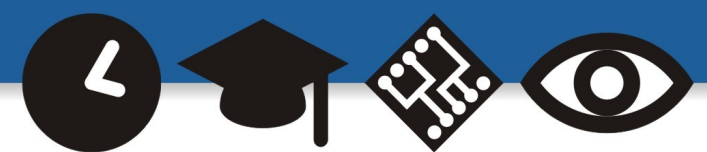

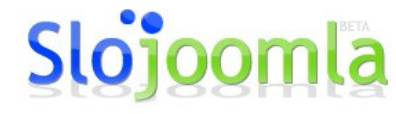

Hitro, enostavno, učinkovito.

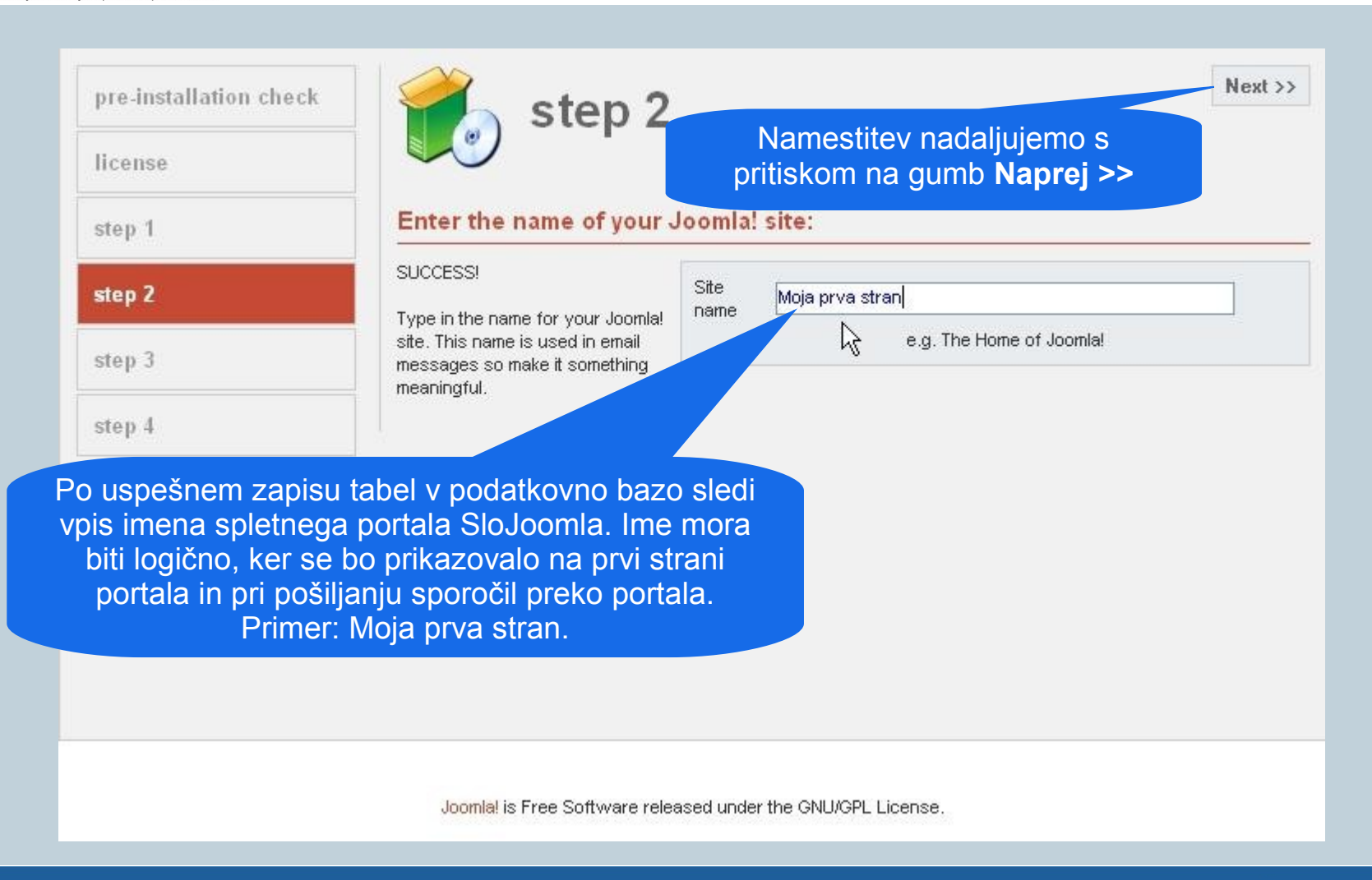

#### Avtorja: Iztok Osredkar, Jože Levka

**R** naša spletna stran **D** elektronski naslov

http://institut-oko.si

 $I\cap S$ T $I\cap T$ 

okoinfo@institut-oko.si

Institut OKO, Koroška cesta 62a, 3320 Velenje

**Inaš** naslov

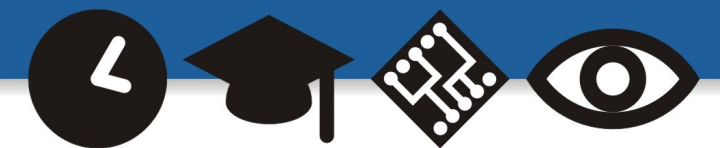

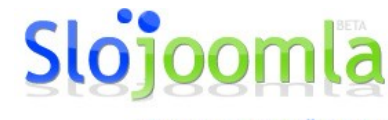

Hitro, enostavno, učinkovito.

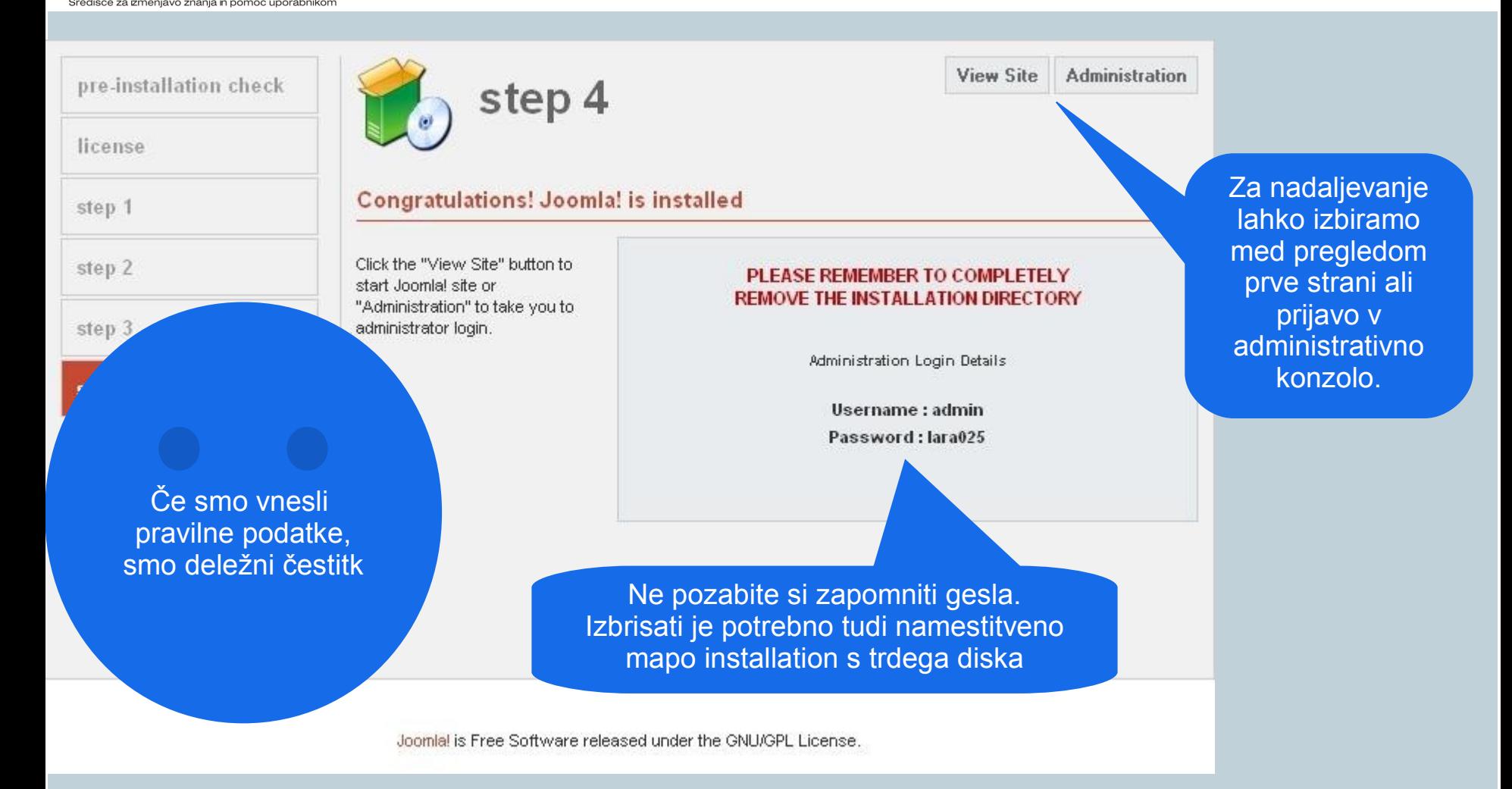

#### Avtorja: Iztok Osredkar, Jože Levka

**R** naša spletna stran **D** elektronski naslov http://institut-oko.si

 $I\cap S$ TITUT

naš naslov

Institut OKO, Koroška cesta 62a, 3320 Velenje okoinfo@institut-oko.si

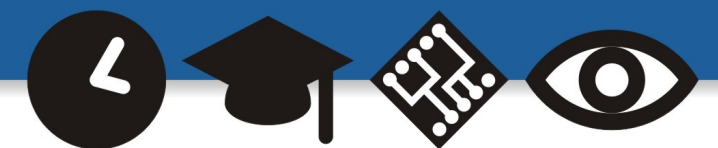

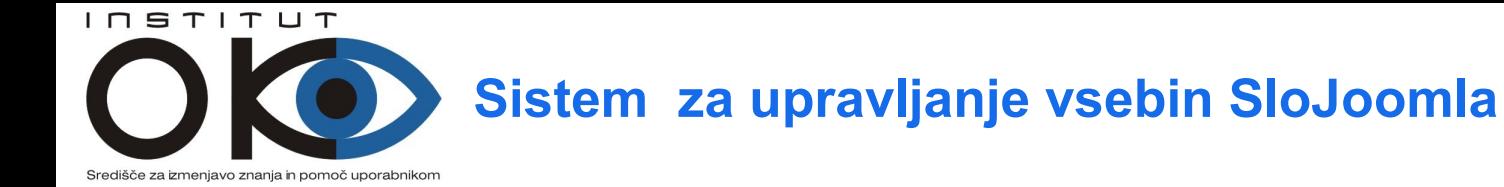

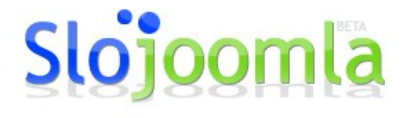

Hitro, enostavno, učinkovito.

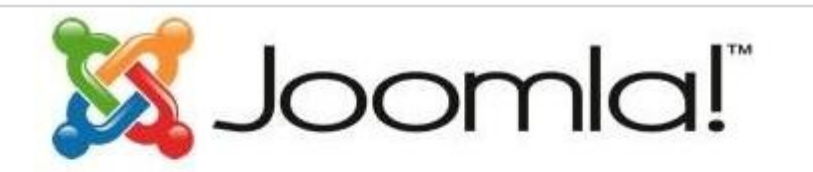

Moja prva stran

Zaradi varnostnih razlogov odstranite namestitveno mapo, vse podmape in datoteke ter nato osvežite to stran

Izgled prve uspešno instalirane spletne strani

Sama namestitev nas opozori, da je potrebno zaradi varnosti odstraniti mapo installation in osvežiti stran.

Avtorja: Iztok Osredkar, Jože Levka

**R** naša spletna stran **D** elektronski naslov http://institut-oko.si

okoinfo@institut-oko.si

Institut OKO, Koroška cesta 62a, 3320 Velenje

naš naslov

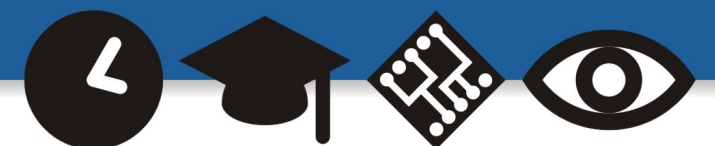

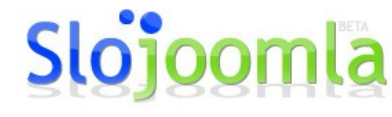

Hitro, enostavno, učinkovito.

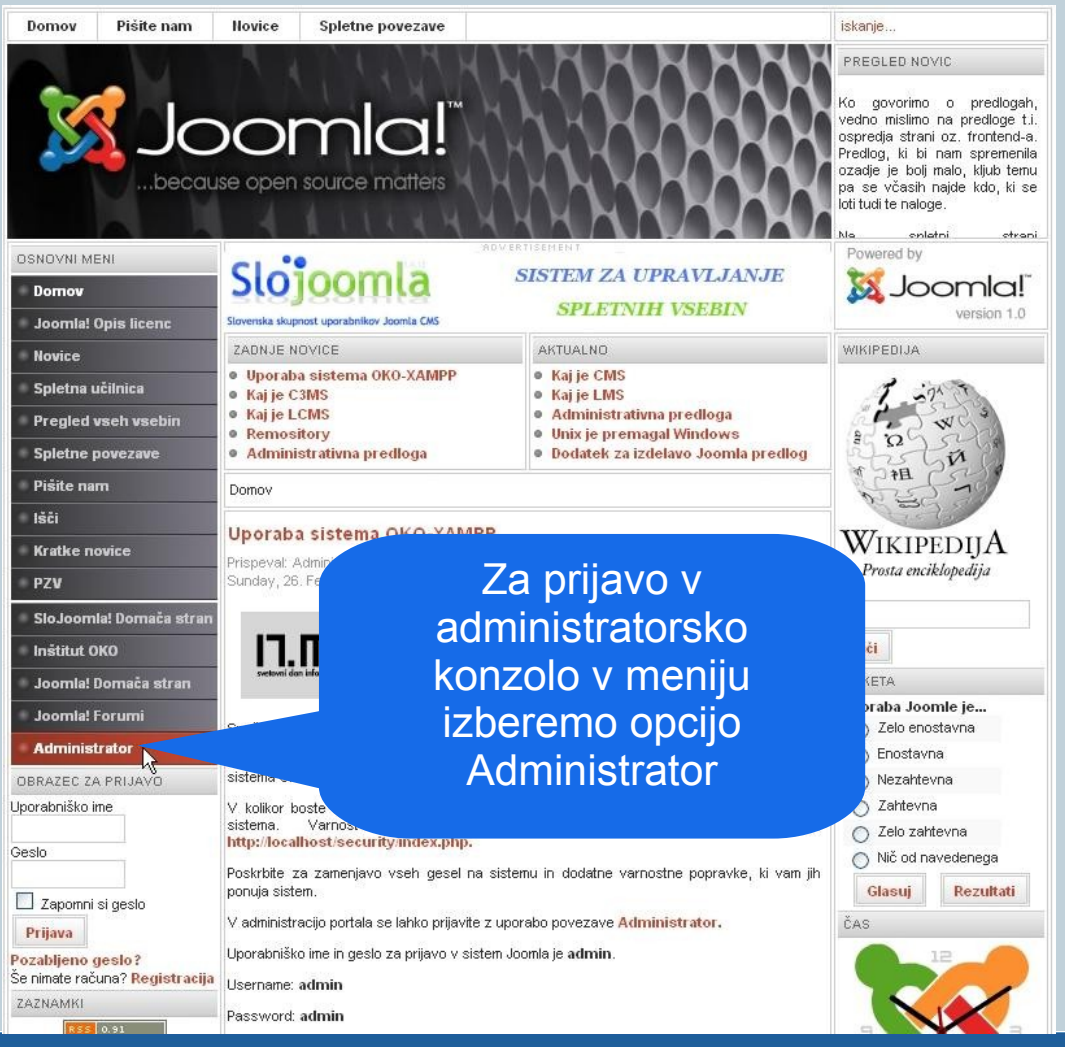

#### Avtorja: Iztok Osredkar, Jože Levka

**R** naša spletna stran **D** elektronski naslov http://institut-oko.si

 $I\cap S$ TITUT

Središče za izmenjavo znanja in pomoč uporabnikom

**naš** naslov

Institut OKO, Koroška cesta 62a, 3320 Velenje okoinfo@institut-oko.si

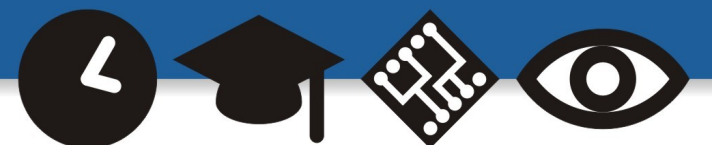

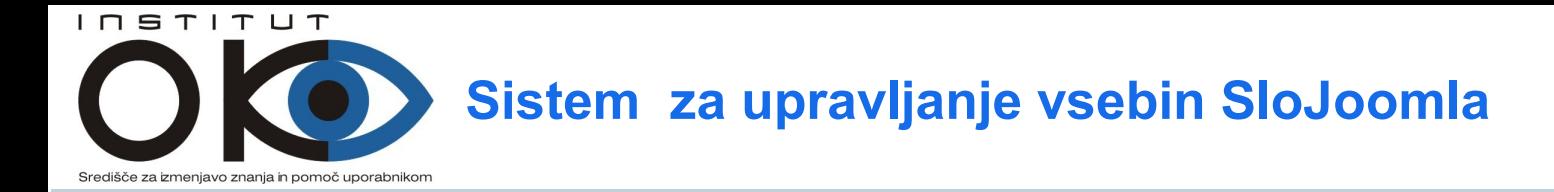

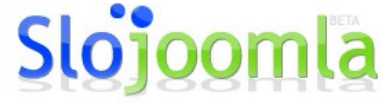

Hitro, enostavno, učinkovito.

#### **Prijava v administrativno predlogo**

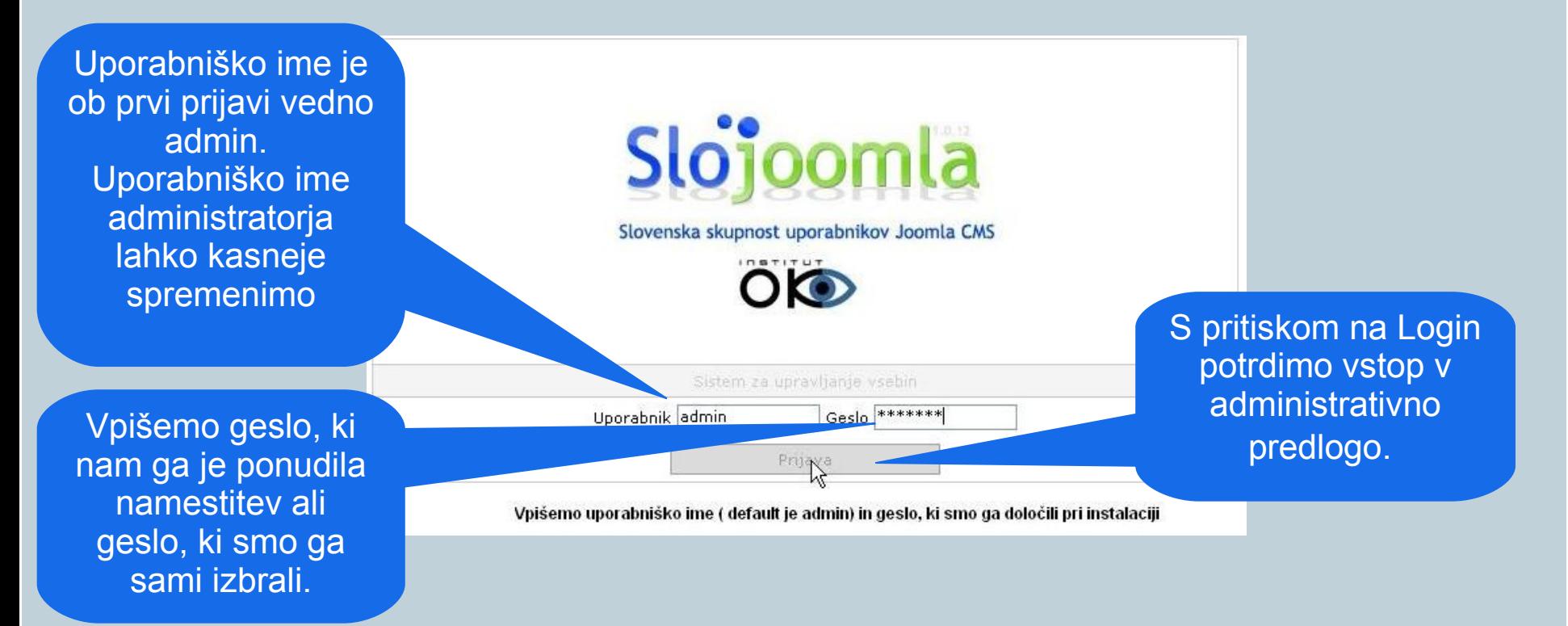

#### Avtorja: Iztok Osredkar, Jože Levka

**R** naša spletna stran **D** elektronski naslov http://institut-oko.si

okoinfo@institut-oko.si

Institut OKO, Koroška cesta 62a, 3320 Velenje

naš naslov

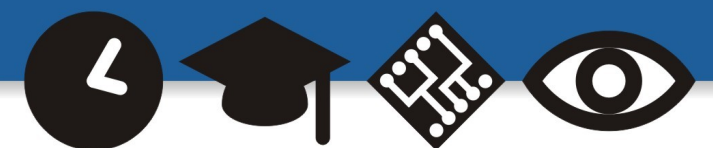

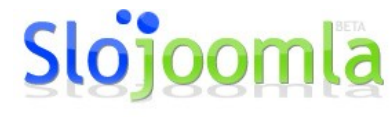

Hitro, enostavno, učinkovito.

#### **Administrativna predloga**

 $I\cap S$ TITUT

jenjavo znanja in pomoč uporabnikor

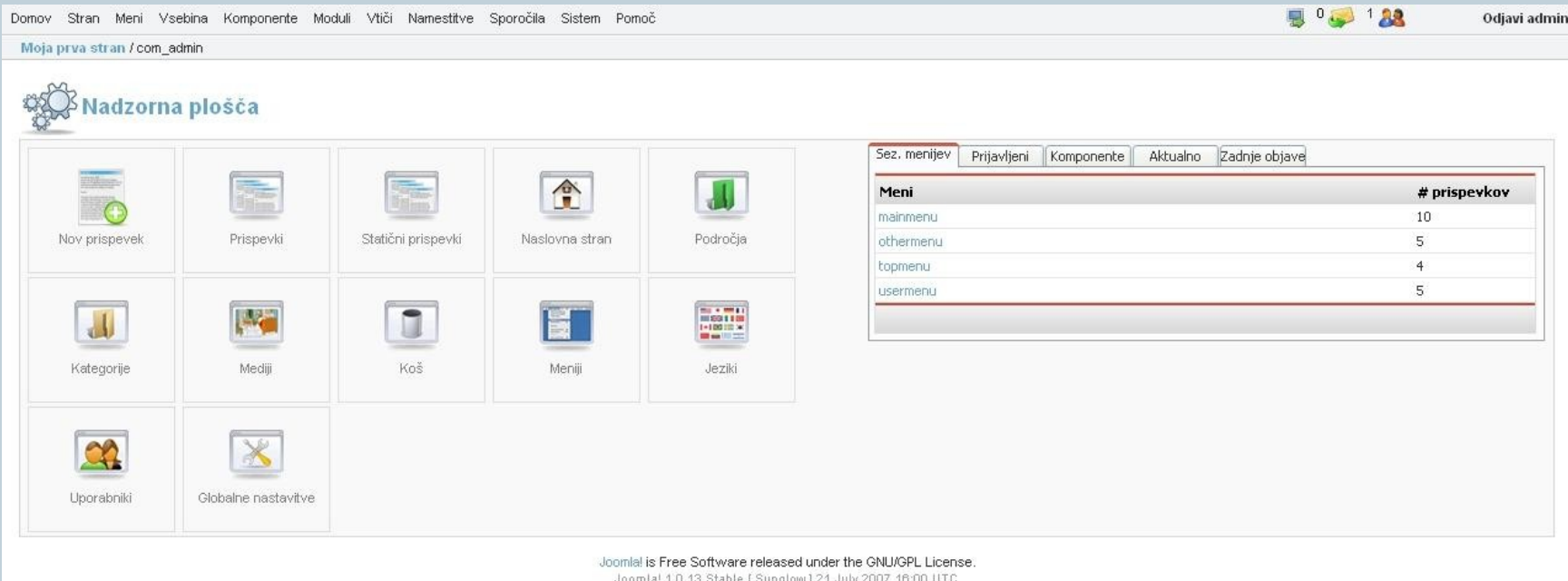

Preveri za zadnjo različico

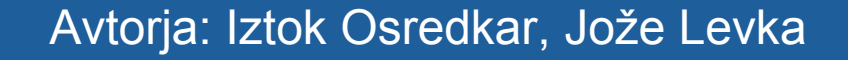

**A** naša spletna stran **D** elektronski naslov http://institut-oko.si

**naš** naslov

Institut OKO, Koroška cesta 62a, 3320 Velenje okoinfo@institut-oko.si

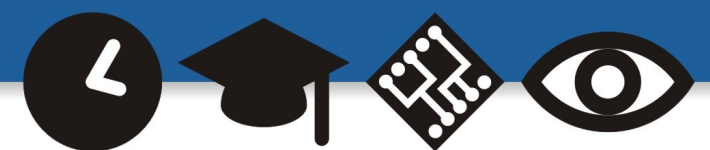

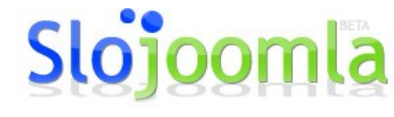

 $0.3123$ 

Hitro, enostavno, učinkovito.

version

Odjavi admir

#### **Globalne nastavitve**

 $I\cap S$ T $I\cap T$ 

Nastavitve portala lahko spreminjamo v Globalnih nastavitvah. Pri nastavitvah moramo biti previdni, ker se lahko zgodi, da zaradi nepravilnih nastavitev ostanemo brez spletnih strani.

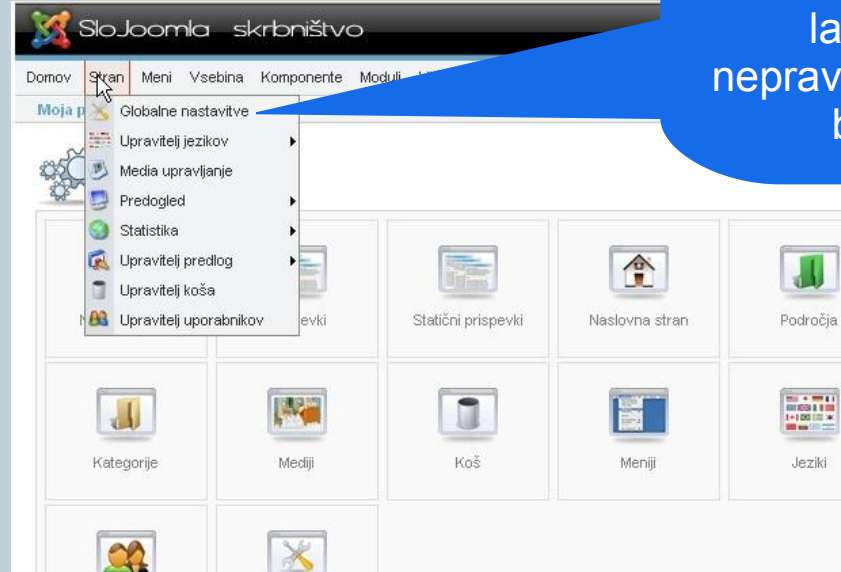

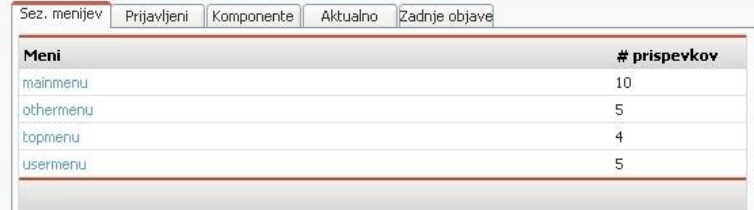

Joomlal is Free Software released under the GNU/GPL License. Joomla! 1.0.13 Stable [ Sunglow ] 21 July 2007 16:00 UTC Preveri za zadnjo različico

Jeziki

#### Avtorja: Iztok Osredkar, Jože Levka

Globalne nastavitve

**R** naša spletna stran **D** elektronski naslov http://institut-oko.si

Uporabniki

naš naslov

okoinfo@institut-oko.si Institut OKO, Koroška cesta 62a, 3320 Velenje

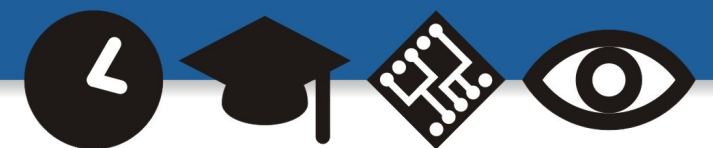

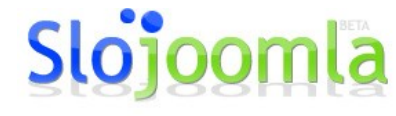

Hitro, enostavno, učinkovito.

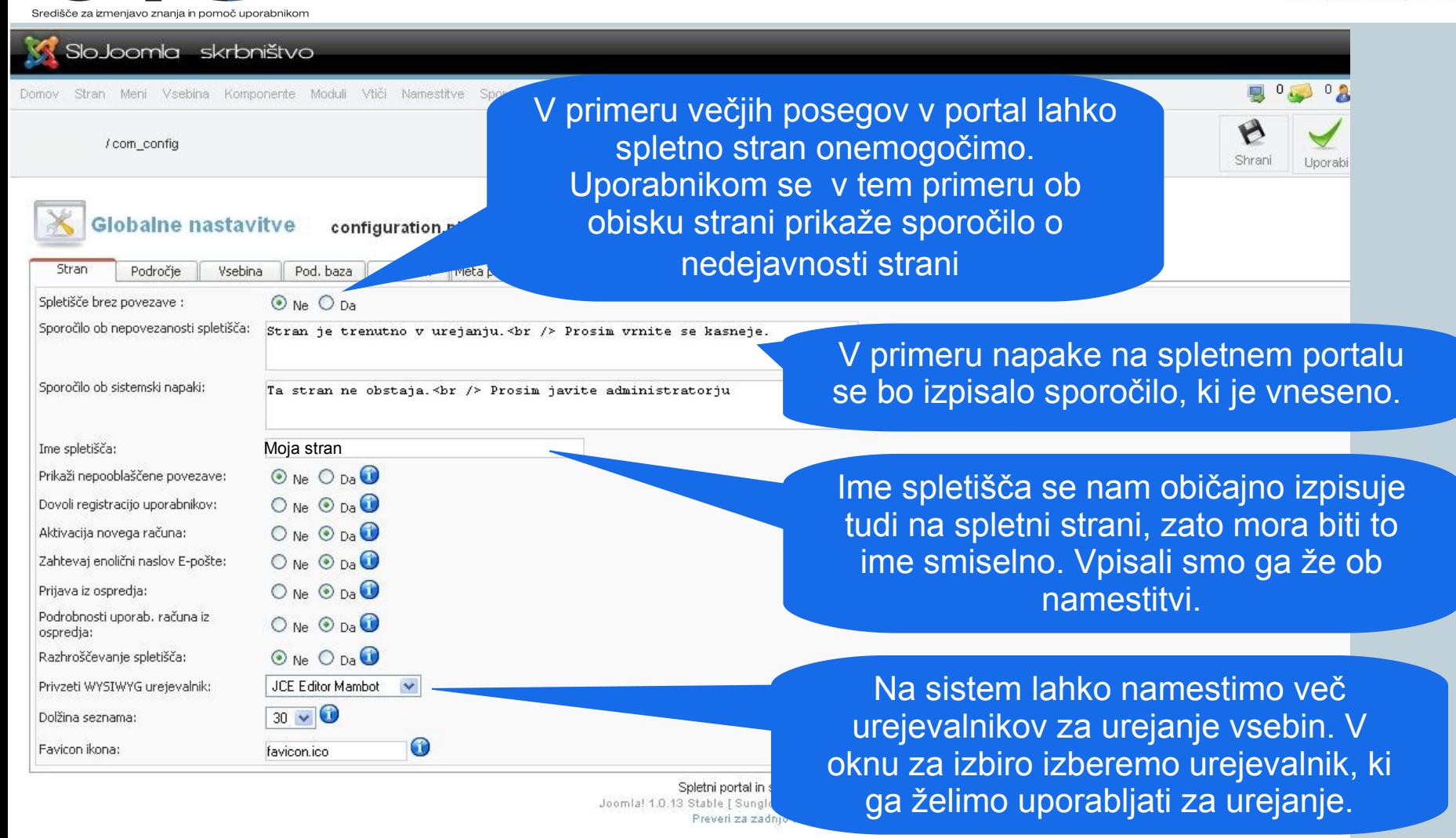

#### prihodnost, znanje in tehnologija naša je vizija

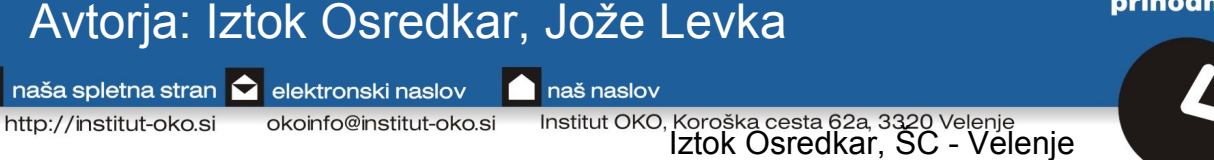

http://institut-oko.si

 $I\cap S$ T $I\cap T$ 

okoinfo@institut-oko.si

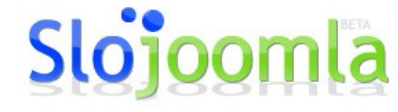

Hitro, enostavno, učinkovito.

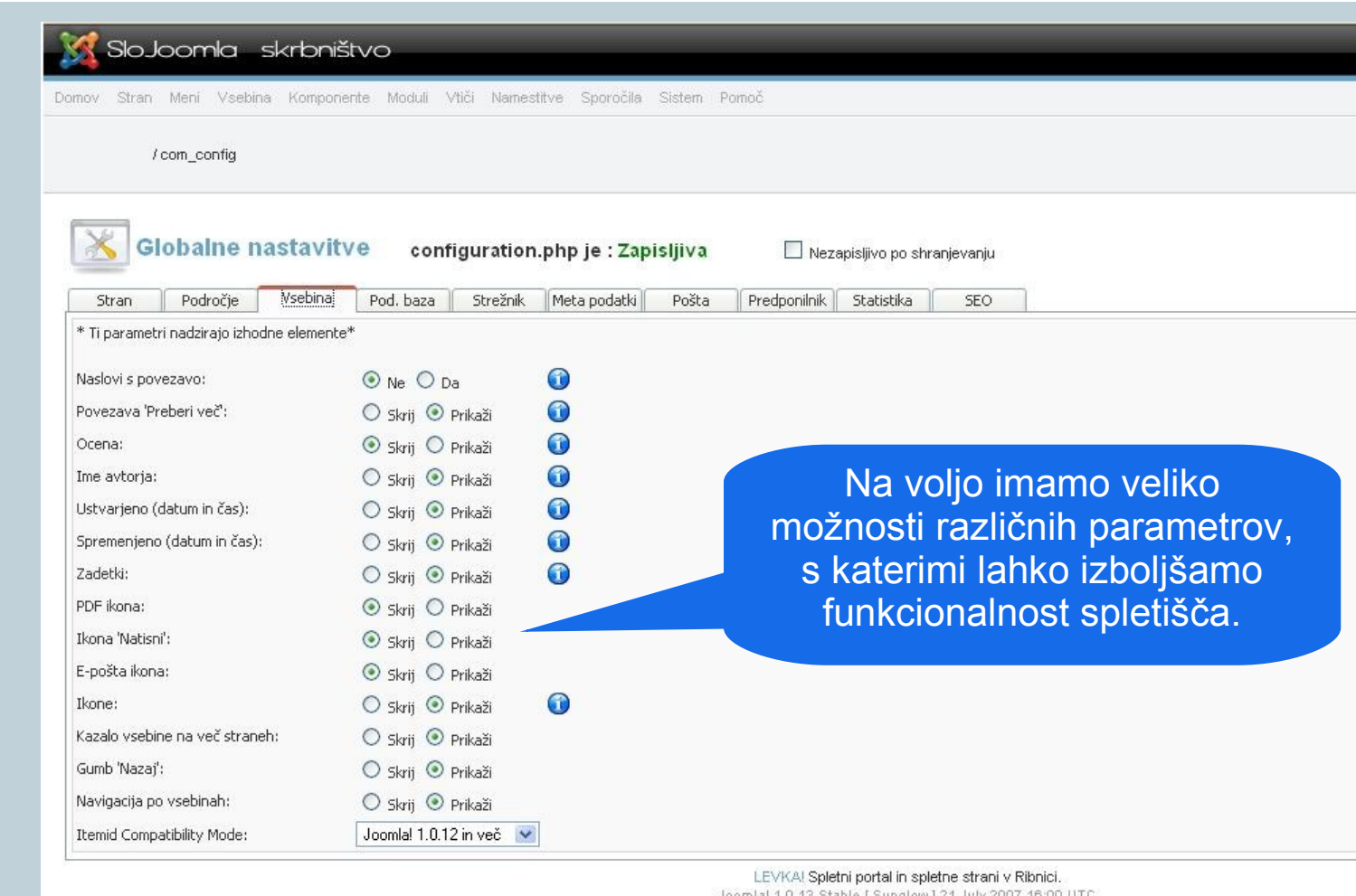

nia! 1.0.13 Stable [ Sunglow ] 21 July 2007 16:00 UTC

Preveri za zadnjo različico

#### Avtorja: Iztok Osredkar, Jože Levka

**A** naša spletna stran **D** elektronski naslov http://institut-oko.si

 $I\cap S$  $T$  $I$  $T$  $I$  $T$ 

Središče za izmenjavo znanja in pomoč uporabnikom

naš naslov

okoinfo@institut-oko.si Institut OKO, Koroška cesta 62a, 3320 Velenje

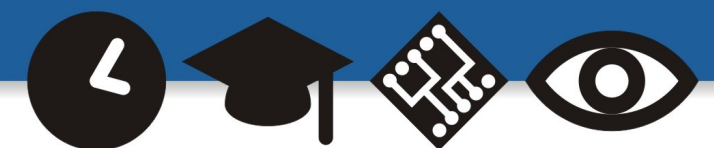

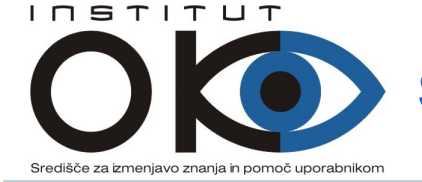

#### SloJoomla skrbništvo

Meni Vsebina Komponente Moduli Vtiči Namestitve Sporočila Sistem Pomoč

#### ribnica.info / com config

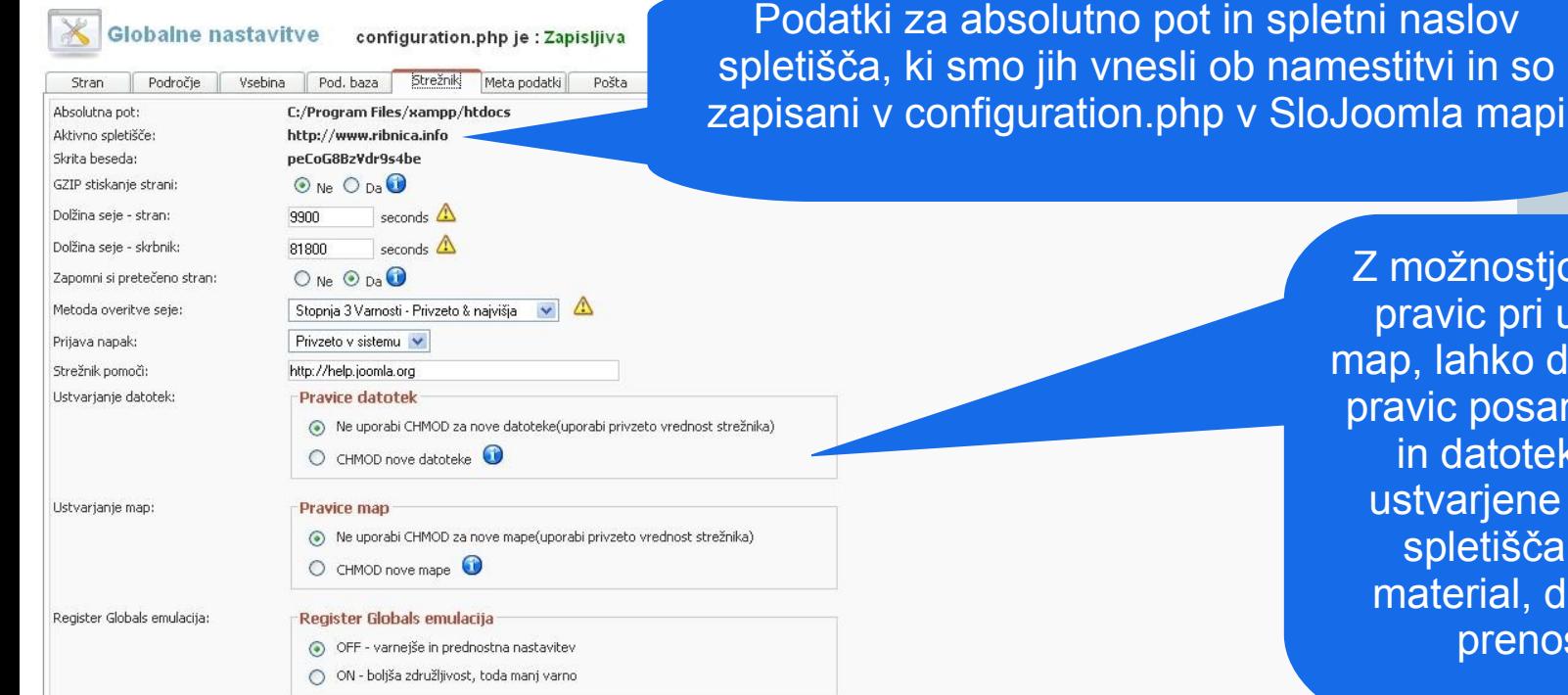

Z možnostjo nastavitev pravic pri ustvarjanju map, lahko določimo nivo pravic posameznih map in datotek, ki bodo ustvarjene s pomočjo spletišča (slikovni material, datoteke za prenos, itd..

Hitro, enostavno, učinkovito.

LEVKA! Spletni portal in spletne strani v Ribnici. Joomla! 1.0.13 Stable [ Sunglow ] 21 July 2007 16:00 UTC Preveri za zadnjo različico

#### Avtorja: Iztok Osredkar, Jože Levka

**R** naša spletna stran **D** elektronski naslov

http://institut-oko.si

naš naslov

Institut OKO, Koroška cesta 62a, 3320 Velenje okoinfo@institut-oko.si

prihodnost, znanje in tehnologija naša je vizija

 $\mathbf{R}^0$  or  $\mathbf{R}$ 

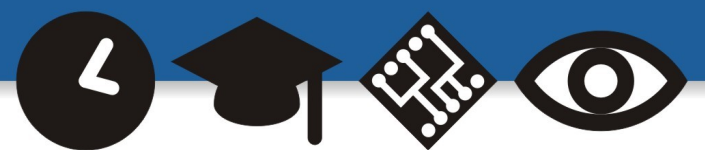

Hitro, enostavno, učinkovito.

 $I\cap S$ T $I\cap T$ 

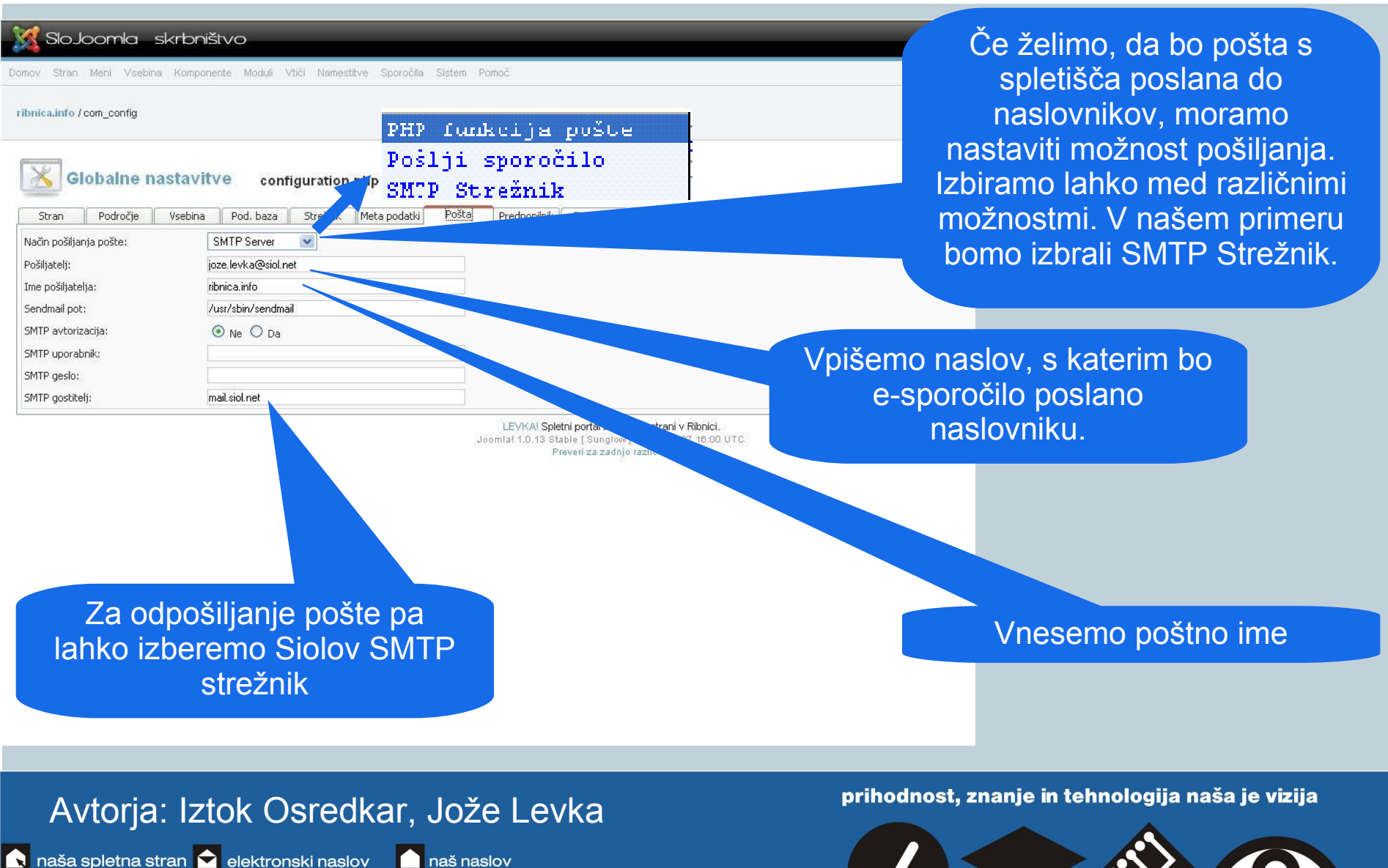

http://institut-oko.si

okoinfo@institut-oko.si

Institut OKO, Koroška cesta 62a, 3320 Velenje

naš naslov

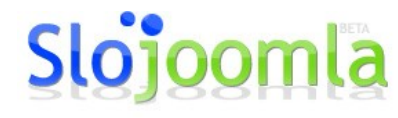

Hitro, enostavno, učinkovito.

Središče za izmenjavo znanja in pomoč uporabnikor

 $I\cap S$ TITUT

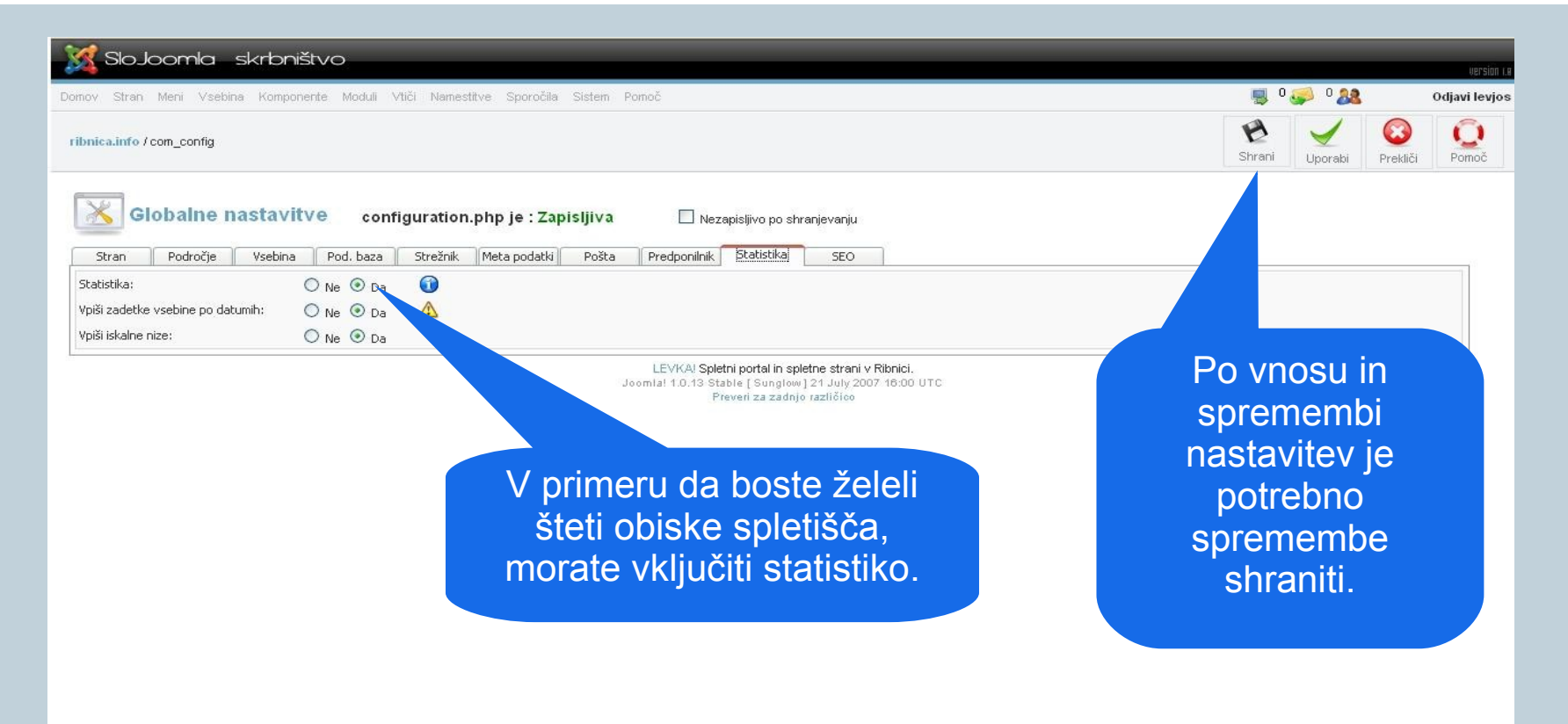

#### Avtorja: Iztok Osredkar, Jože Levka

**R** naša spletna stran **D** elektronski naslov http://institut-oko.si

okoinfo@institut-oko.si

Institut OKO, Koroška cesta 62a, 3320 Velenje

**naš** naslov

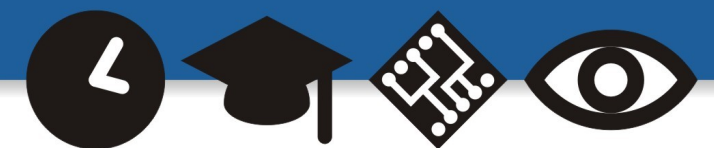

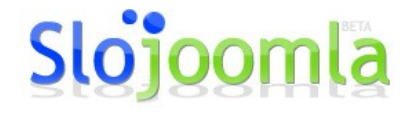

Hitro, enostavno, učinkovito.

#### **Pregled spletišča**

 $I\cap S$ TITUT

Središče za izmenjavo znanja in pomoč uporabnikor

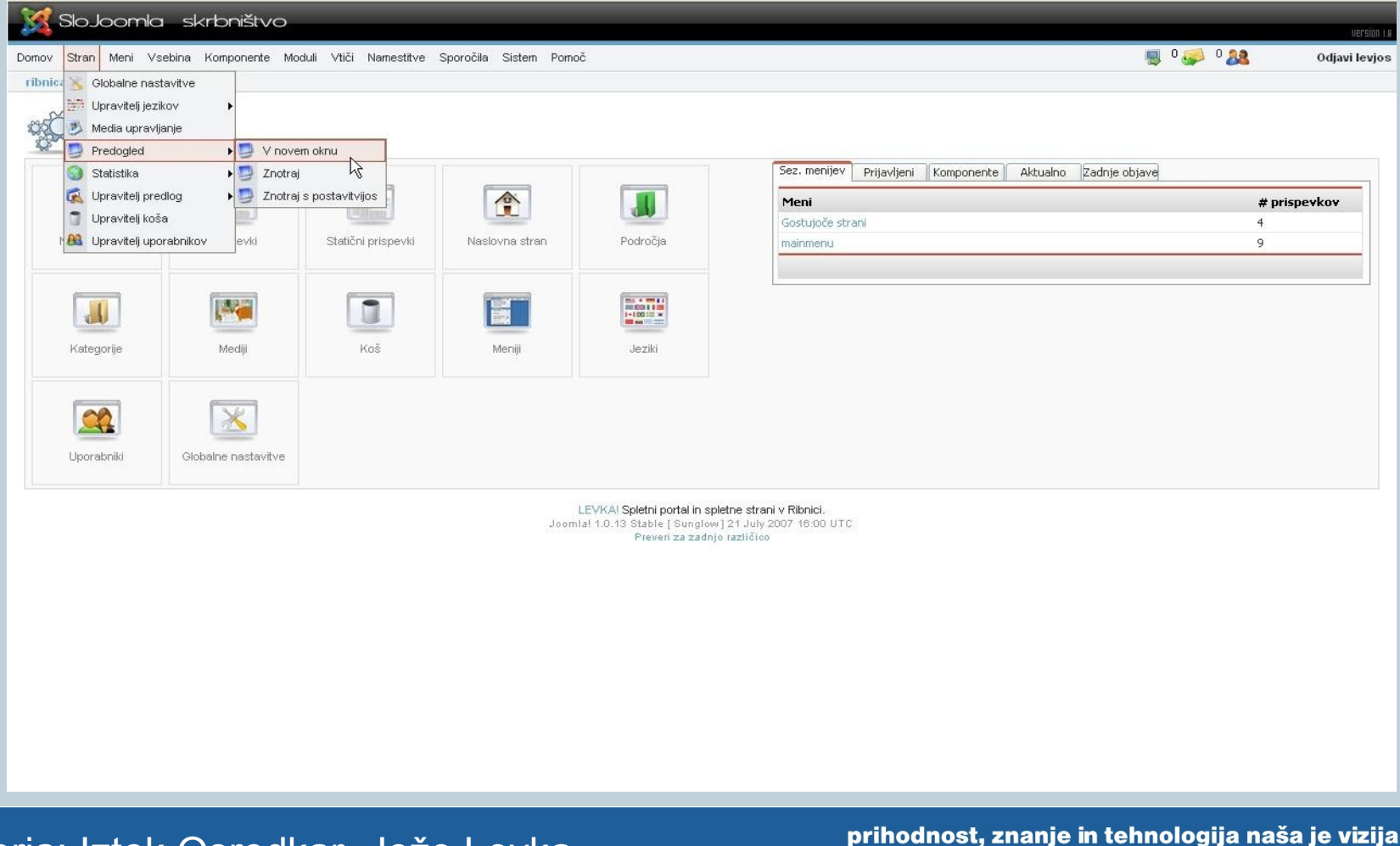

#### Avtorja: Iztok Osredkar, Jože Levka

**A** naša spletna stran **D** elektronski naslov http://institut-oko.si

Institut OKO, Koroška cesta 62a, 3320 Velenje okoinfo@institut-oko.si

naš naslov

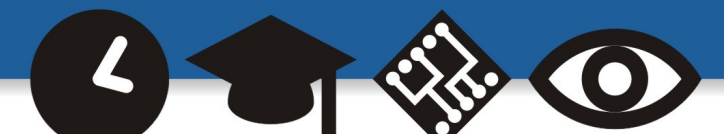

 $I\cap S$ TITUT

#### Hitro, enostavno, učinkovito.

#### **Upravljanje predlog**

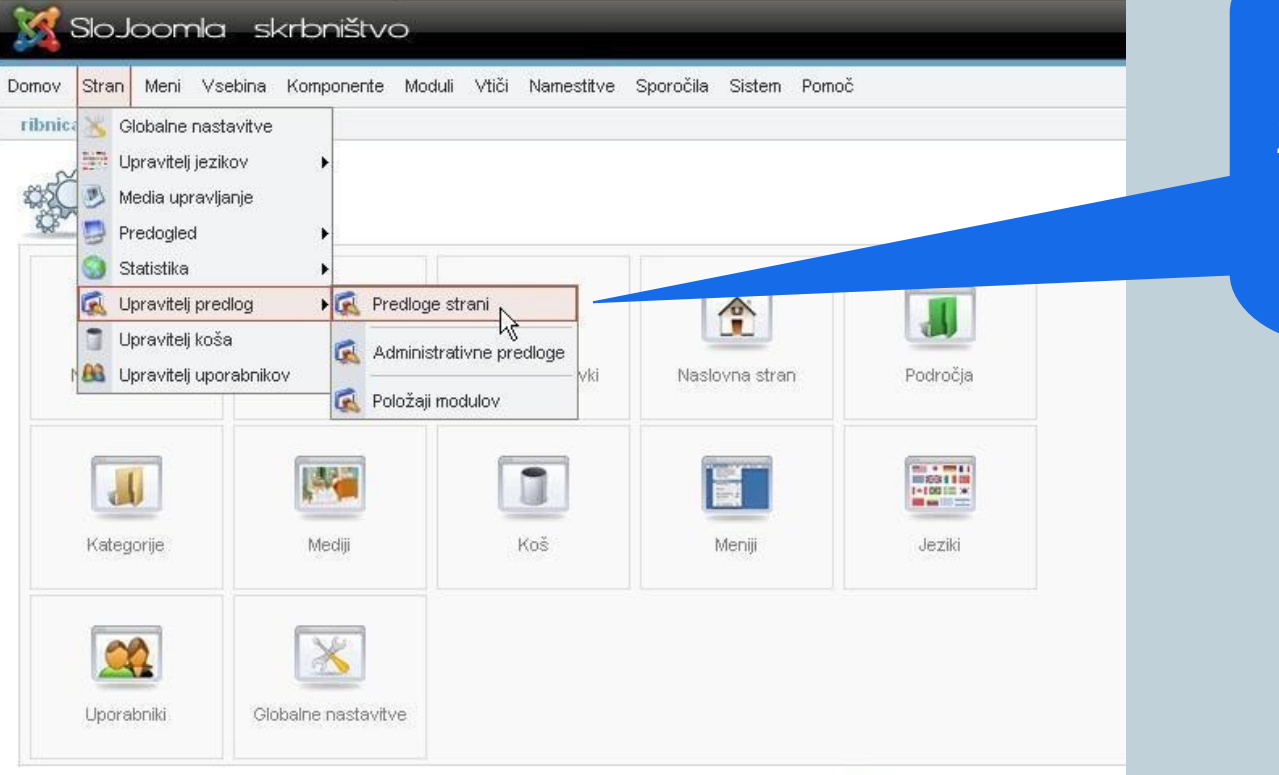

LEVKA! Spletni portal in spletne strar Joomlal 1.0.13 Stable [ Sunglow ] 21 July Preveri za zadnjo različico

Avtorja: Iztok Osredkar, Jože Levka

**R** naša spletna stran **D** elektronski naslov

http://institut-oko.si

naš naslov

Institut OKO, Koroška cesta 62a, 3320 Velenje okoinfo@institut-oko.si

SloJoomla omogoča hitro namestitev in zamenjavo predlog. Z enostavnim orodjem lahko zelo hitro zamenjamo videz spletišča.

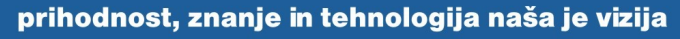

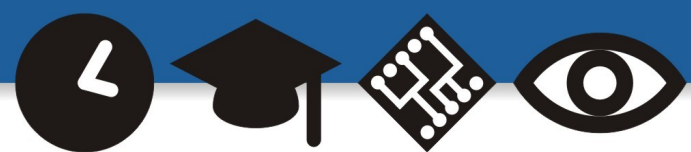

#### **Sistem za upravljanje vsebin SloJoomla** Hitro, enostavno, učinkovito. Središče za izmenjavo znanja in pomoč uporabnikon

Če želimo predlogo spremeniti, pred imenom predloge označimo predlogo s klikom v krogec in spremembo izvedemo z klikom na Privzeto.

SloJoomla skrbništvo

Domov Stran Meni Vsebina Komponente Moduli Vtiči Namestitve Sporočila Sistem Pomoč

SloJoomla portal / com\_templates

 $I\cap S$ TITUT

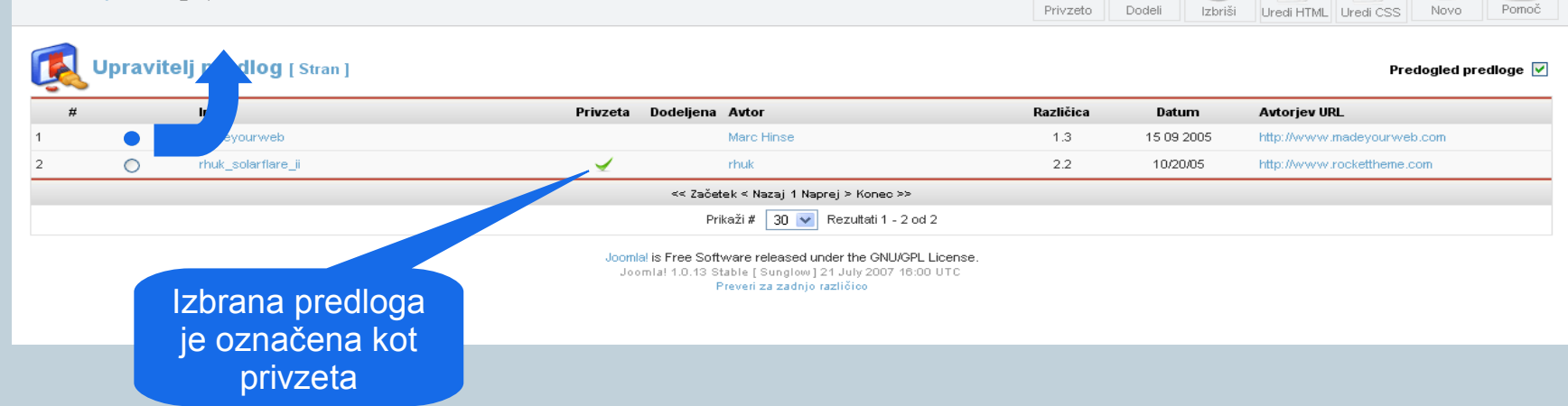

Avtorja: Iztok Osredkar, Jože Levka

**A** naša spletna stran **A** elektronski naslov

http://institut-oko.si

**naš** naslov

Institut OKO, Koroška cesta 62a, 3320 Velenje okoinfo@institut-oko.si

prihodnost, znanje in tehnologija naša je vizija

e

e

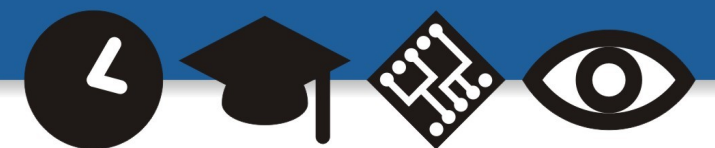

 $0.3008$ 

Odjavi admin Ō

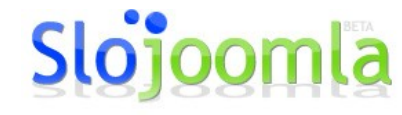

Hitro, enostavno, učinkovito.

#### **Upravitelj uporabnikov**

jeniavo znanja in pomoč uporabnikor

 $I\cap S$ TITUT

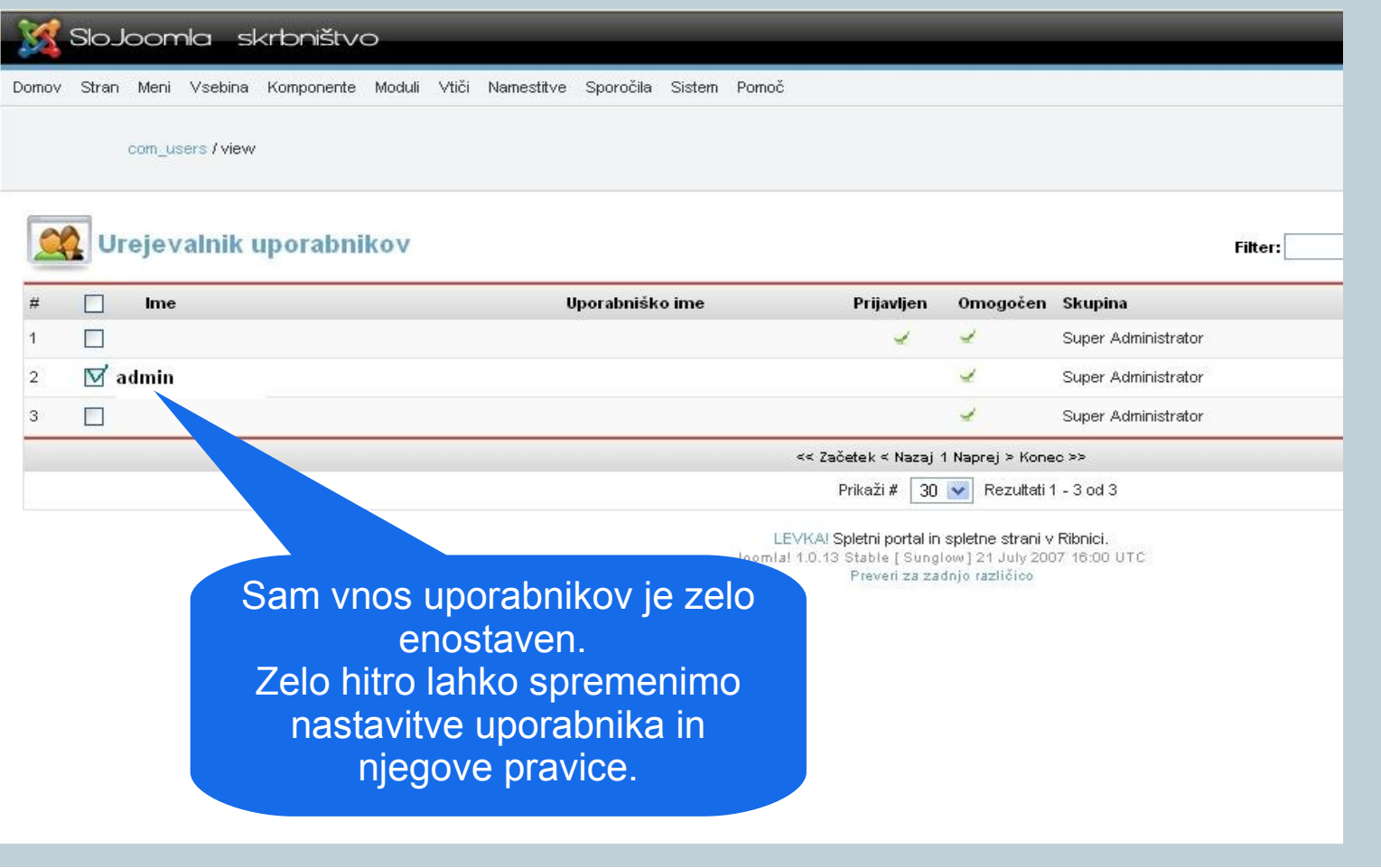

#### Avtorja: Iztok Osredkar, Jože Levka

**A** naša spletna stran **D** elektronski naslov http://institut-oko.si

okoinfo@institut-oko.si

naš naslov Institut OKO, Koroška cesta 62a, 3320 Velenje

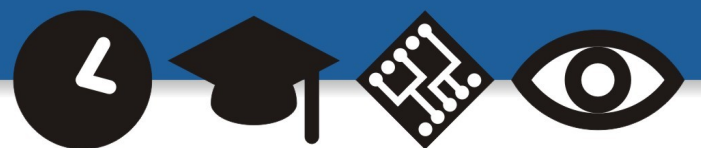

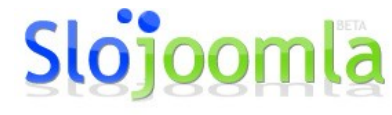

Hitro, enostavno, učinkovito.

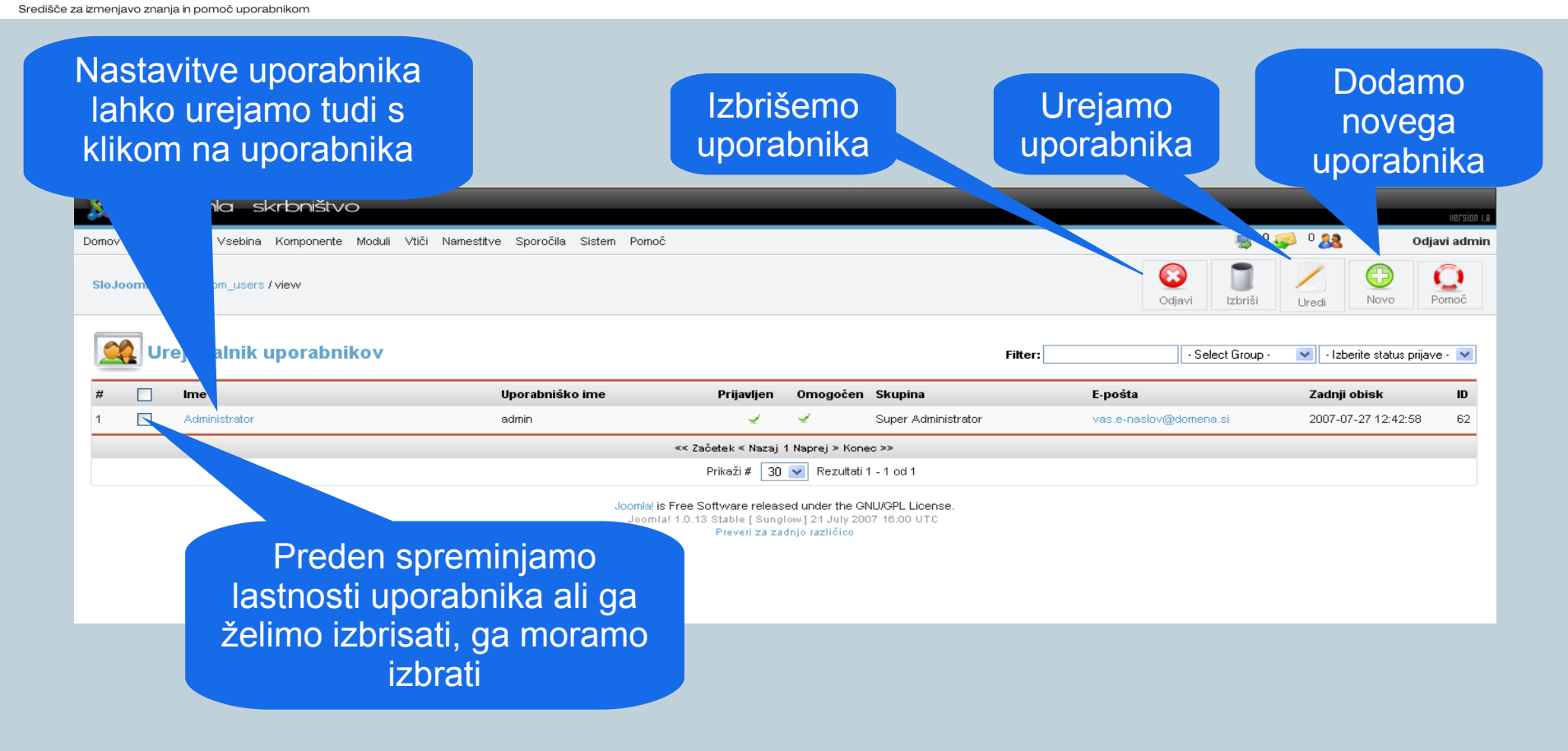

Avtorja: Iztok Osredkar, Jože Levka

**R** naša spletna stran **D** elektronski naslov

http://institut-oko.si

 $I\cap S$ T $I\cap T$ 

**naš** naslov

Institut OKO, Koroška cesta 62a, 3320 Velenje okoinfo@institut-oko.si

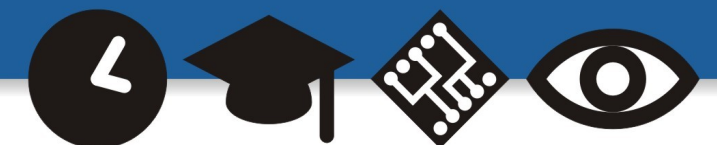

Hitro, enostavno, učinkovito.

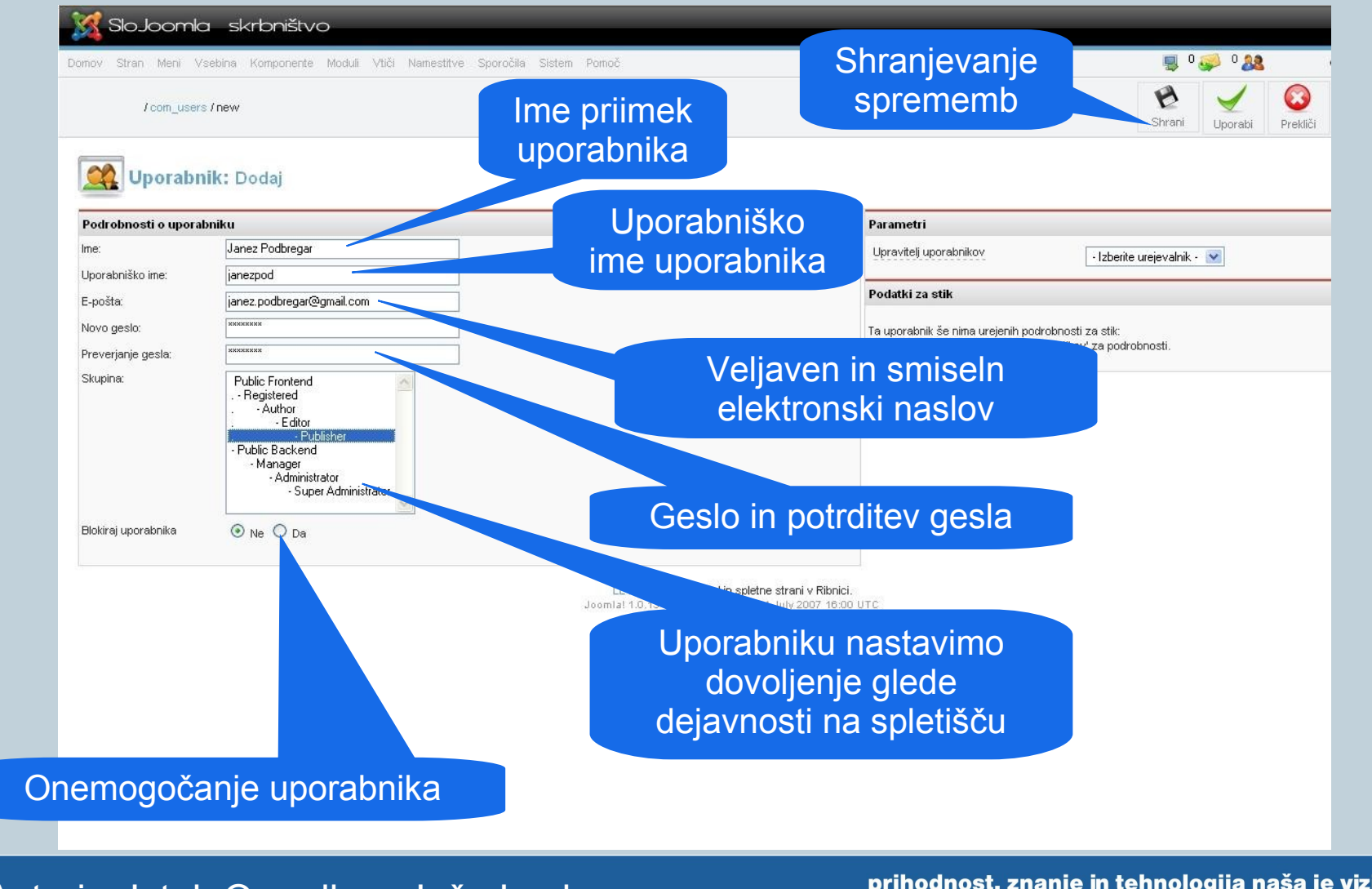

#### Avtorja: Iztok Osredkar, Jože Levka

**R** naša spletna stran **D** elektronski naslov http://institut-oko.si

 $I\cap S$ TITUT

okoinfo@institut-oko.si

naš naslov Institut OKO, Koroška cesta 62a, 3320 Velenje

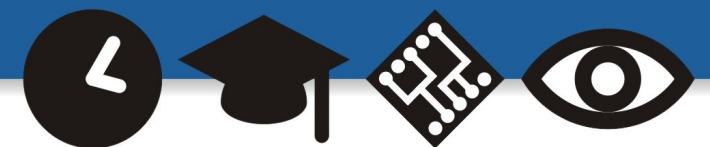

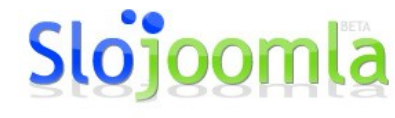

Hitro, enostavno, učinkovito.

#### **Upravitelj menijev**

enjavo znanja in pomoč uporabnikor

 $I\cap S$ TITUT

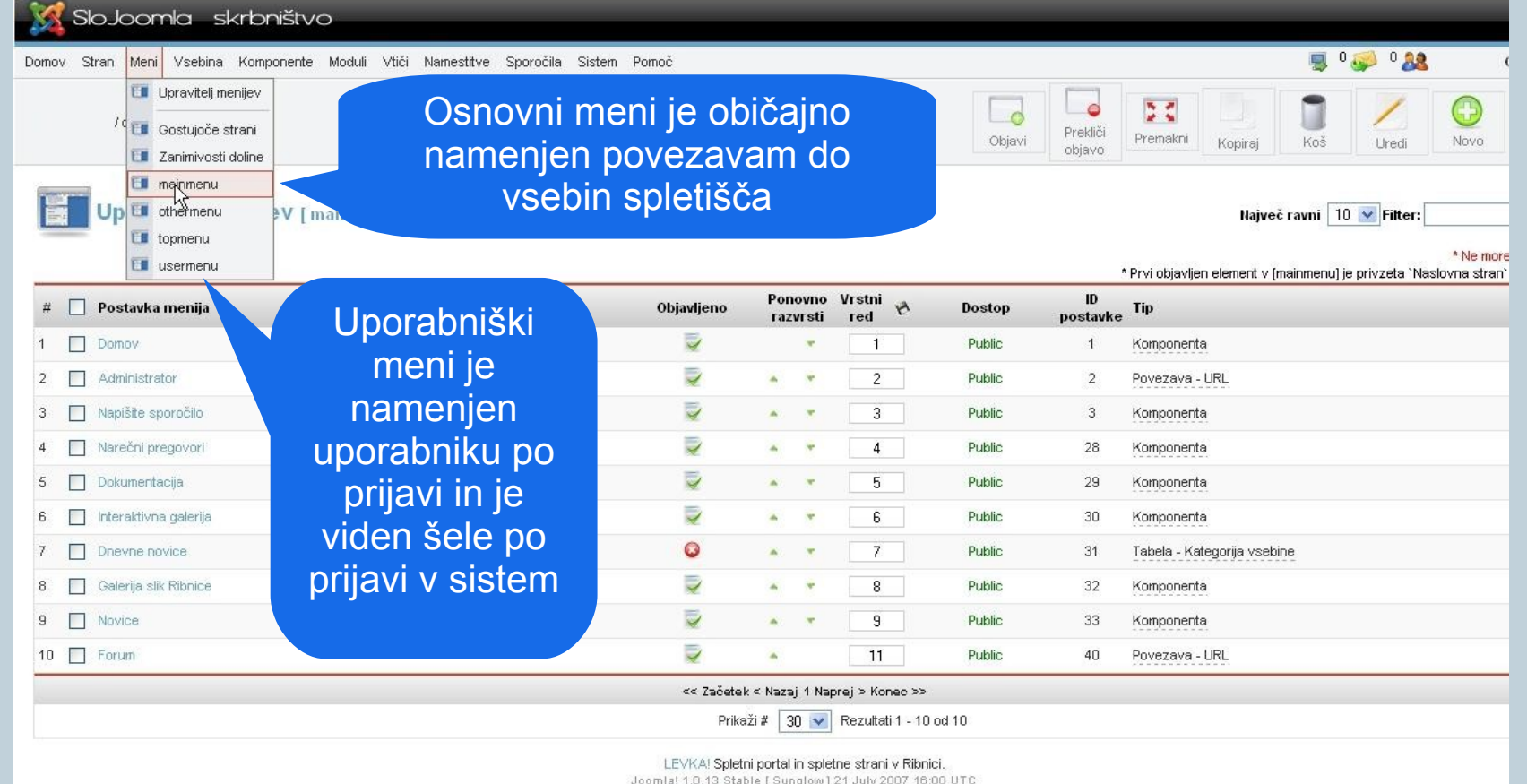

Preveri za zadnjo različico

#### Avtorja: Iztok Osredkar, Jože Levka

**A** naša spletna stran **D** elektronski naslov http://institut-oko.si

**naš** naslov okoinfo@institut-oko.si

Institut OKO, Koroška cesta 62a, 3320 Velenje

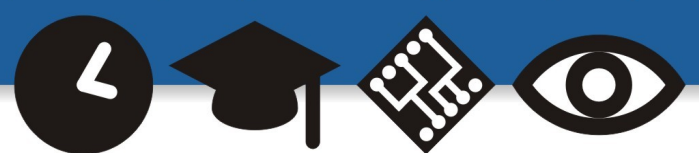

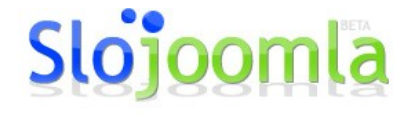

Hitro, enostavno, učinkovito.

Središče za izmenjavo znanja in pomoč uporabnikom

 $I\cap S$ TITUT

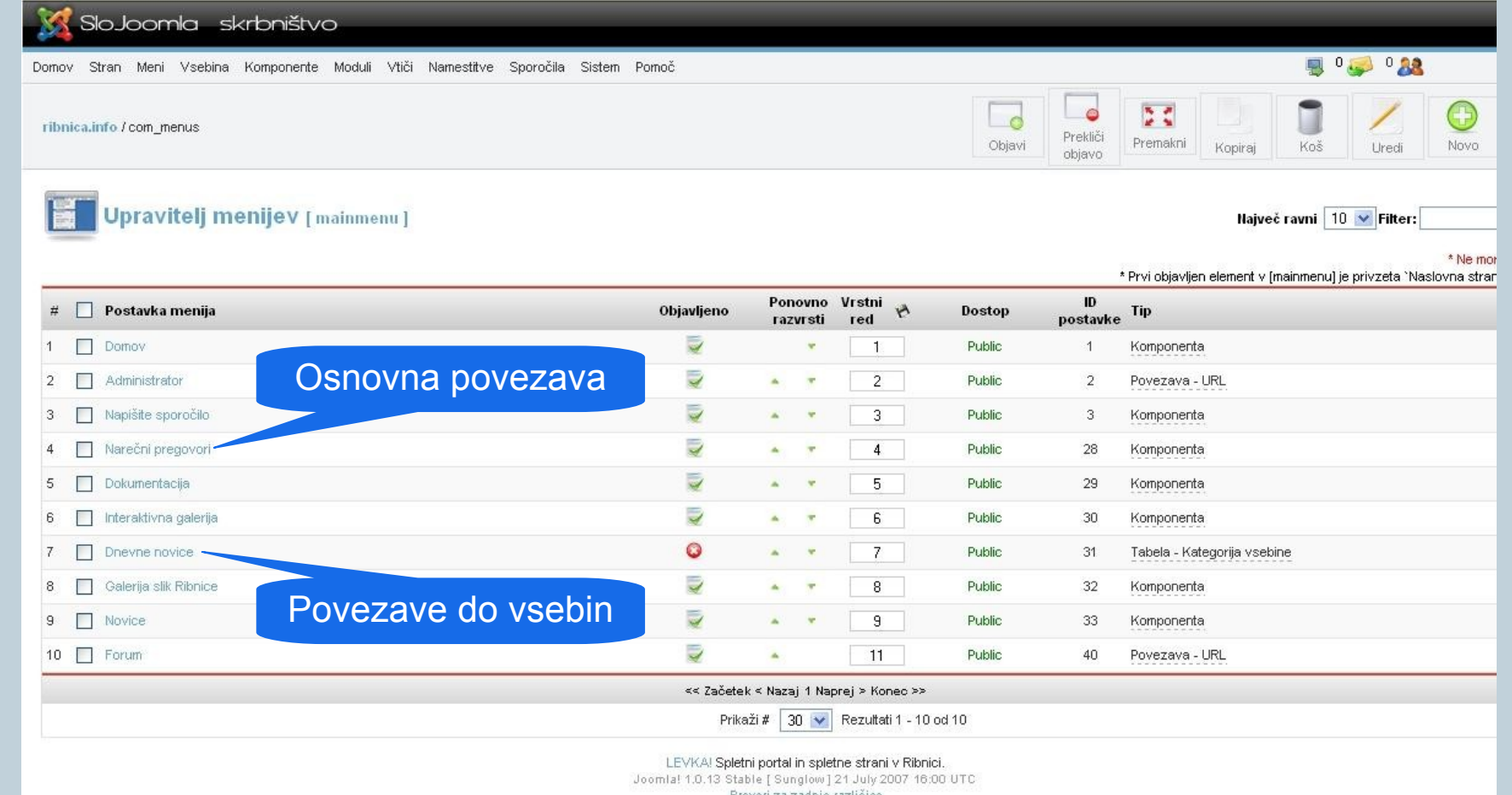

Preveri za zadnjo različico

#### Avtorja: Iztok Osredkar, Jože Levka

**A** naša spletna stran **D** elektronski naslov http://institut-oko.si

**naš** naslov okoinfo@institut-oko.si

Institut OKO, Koroška cesta 62a, 3320 Velenje

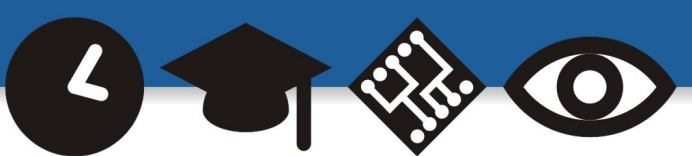

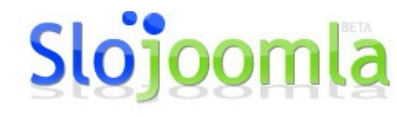

Hitro, enostavno, učinkovito.

Uredi Postavka menija :: Komponenta [Vsebina prednje strani] Podrobnosti Parametri Domov Ime: Slika menija Use Default  $\checkmark$ Komponenta: Vsebina prednje strani Pripona razreda strani URL: index.php?option=com\_frontpage&Itemid= Ton Naslov strani Spletna stran ribniške doline Administrator Ime povezave Napišite sporočilo Naslov strani ⊙ Skrij O Prika?i Narečni pregovori Dokumentacija Vrhnja postavka: Interaktivna galerija Gumb 'Nazaj' Skrij  $\checkmark$ Dnevne novice Galerija slik Ribnice Novice Forum # Leading  $1$ Razvrščanje: 1 (Domov) v Nastavitve menijaRaven dostopa:  $\overline{2}$ Public Registered Special stolpcev  $\overline{3}$ Objavljeno: O Ne O Da # povezav Vrstni red kategorij Brez, le primarno  $\checkmark$ Primarna razvrstitev Kot na prvi strani  $\checkmark$ Strani Avto  $\vee$ Povezavo lahko Strani - rezultat ○ Skrij <sup>⊙</sup> Prika?i onemogočimo MOSImages ○ Skrij ⊙ Prika?i Ime podro?ja ⊙ Skrij O Prika?i Ime podro?ja povezljivo  $\odot$  Ne  $\odot$  Da Ime kategorije ⊙ Skrij O Prika?i Ime kategorije povezljivo  $\odot$  Ne  $\odot$  Da Item Titles ○ Skrij ⊙ Prika?i

#### Avtorja: Iztok Osredkar, Jože Levka

naša spletna stran **O** elektronski naslov

http://institut-oko.si

N

 $I\cap S$ TITUT

Središče za izmenjavo znanja in pomoč uporabnikor

okoinfo@institut-oko.si

Institut OKO, Koroška cesta 62a, 3320 Velenje

naš naslov

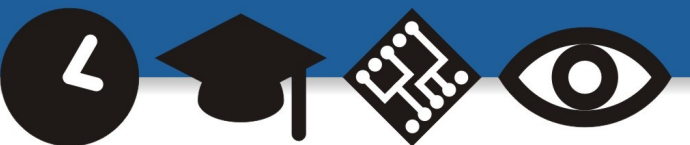

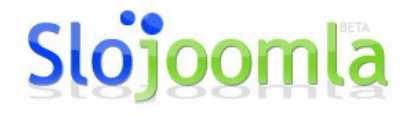

Hitro, enostavno, učinkovito.

#### **Upravitelj vsebin - Kategorija**

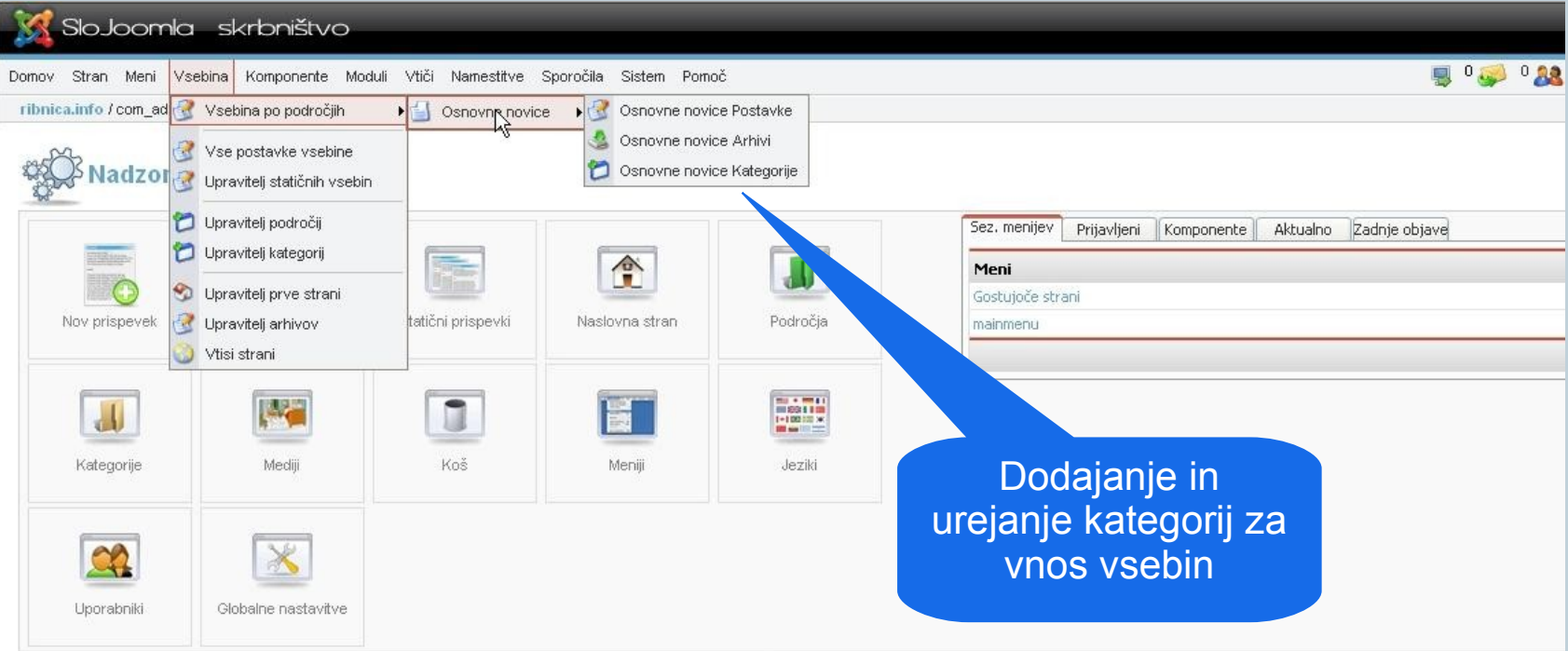

LEVKA! Spletni portal in spletne strani v Ribnici. Joomla! 1.0.13 Stable [ Sunglow] 21 July 2007 16:00 UTC Preveri za zadnjo različico

#### Avtorja: Iztok Osredkar, Jože Levka

**A** naša spletna stran **C** elektronski naslov

http://institut-oko.si

 $I\cap S$  $T$  $I$  $T$  $I$  $T$ 

za izmeniavo znania in pomoč uporabnikon

naš naslov

Institut OKO, Koroška cesta 62a, 3320 Velenje okoinfo@institut-oko.si

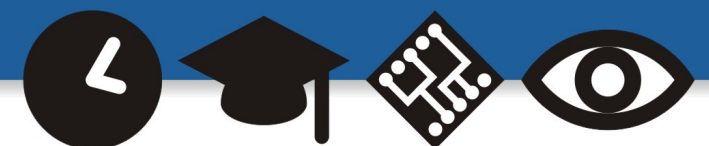

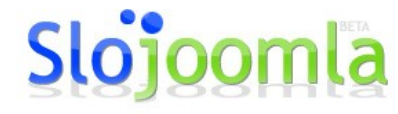

Hitro, enostavno, učinkovito.

Središče za izmenjavo znanja in pomoč uporabnikom

 $I\cap S$ TITUT

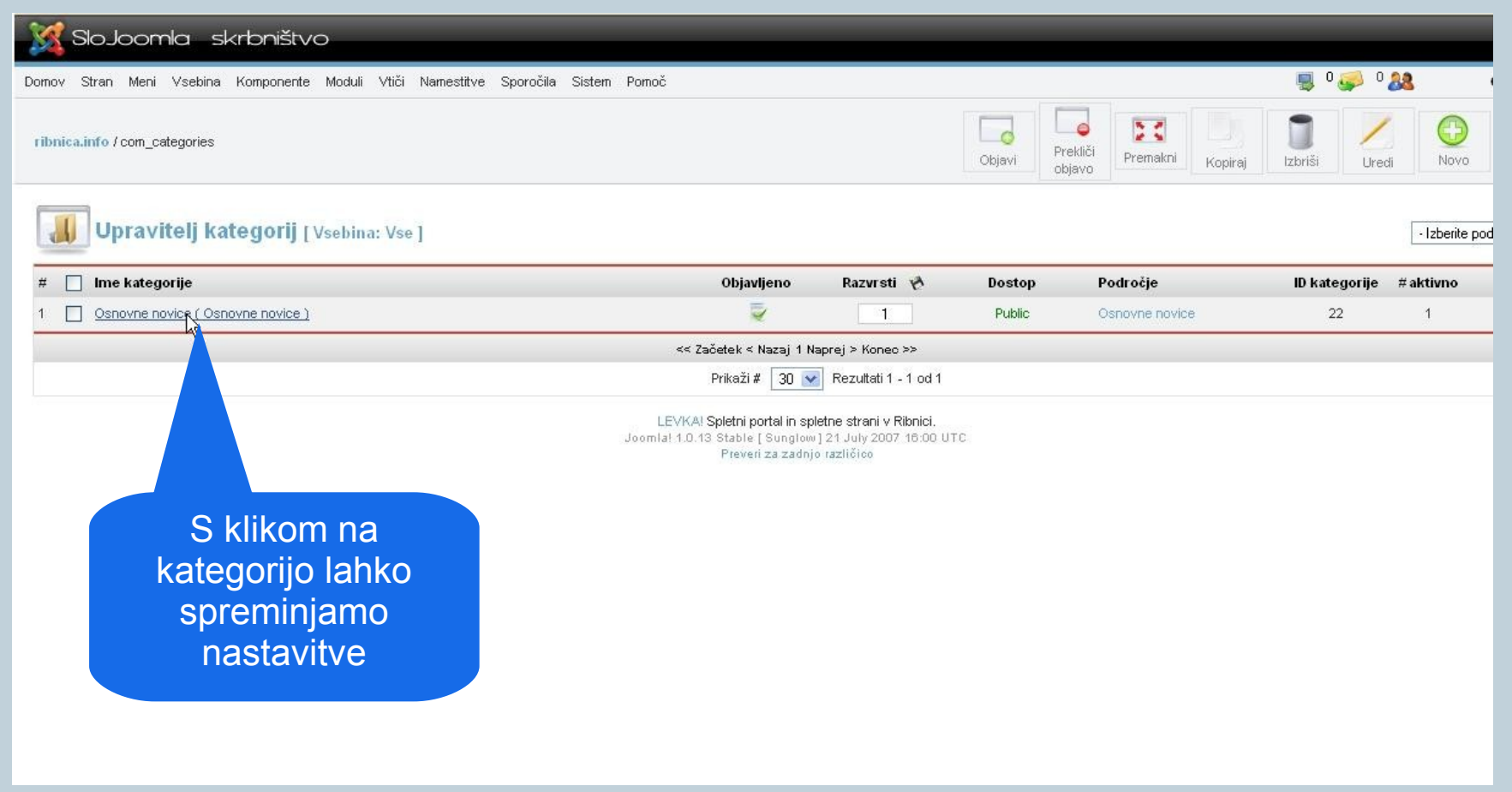

#### Avtorja: Iztok Osredkar, Jože Levka

k naša spletna stran **O** elektronski naslov http://institut-oko.si

naš naslov okoinfo@institut-oko.si

Institut OKO, Koroška cesta 62a, 3320 Velenje

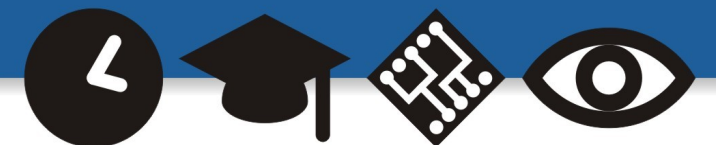

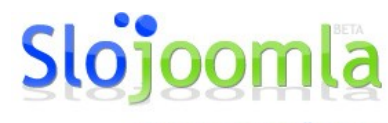

Hitro, enostavno, učinkovito.

#### **Urejanje kategorije**

enjavo znanja in pomoč uporabnikor

 $I\cap S$ TITUT

 $\sim$ 

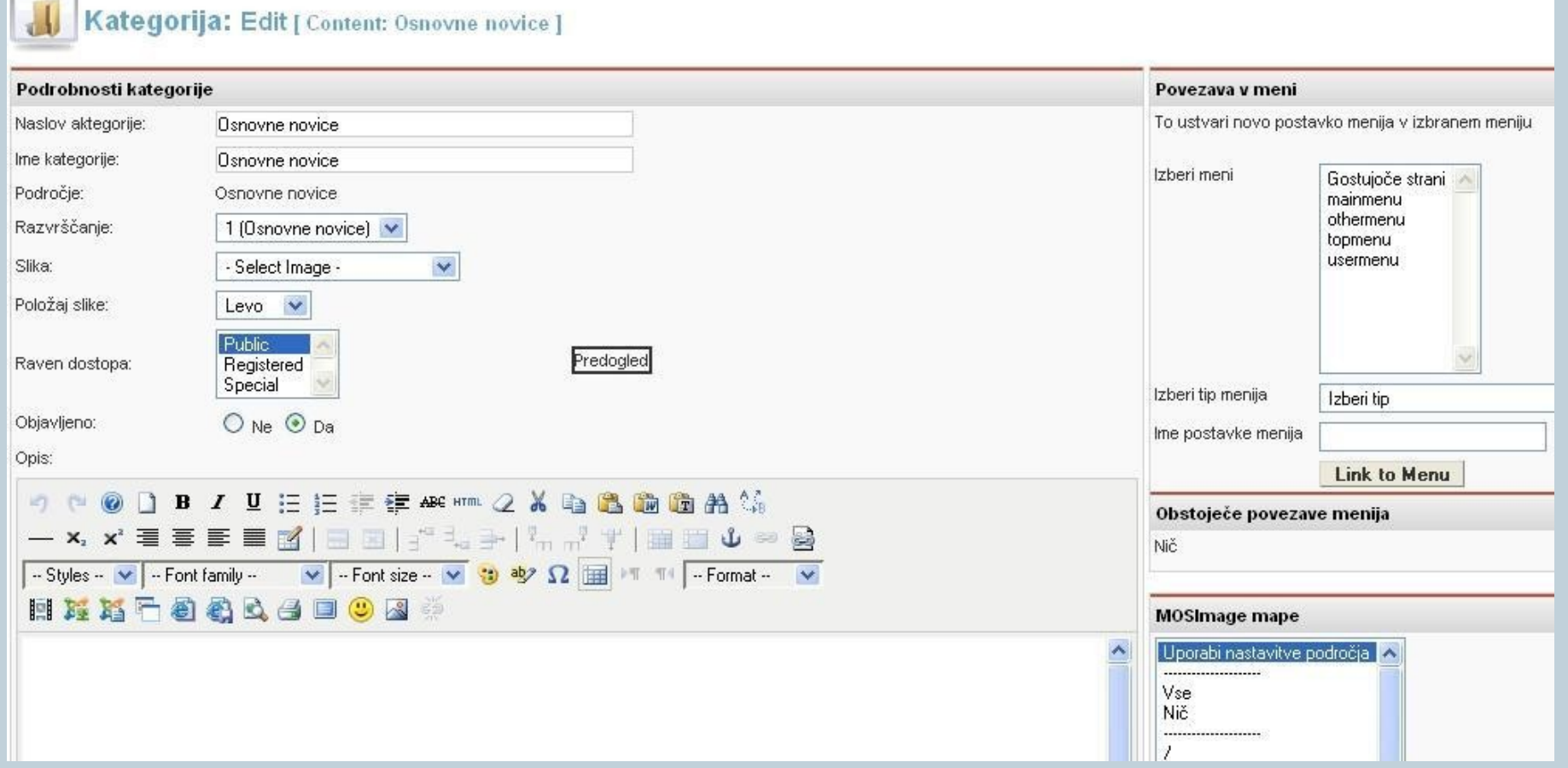

#### Avtorja: Iztok Osredkar, Jože Levka

k naša spletna stran **O** elektronski naslov http://institut-oko.si

naš naslov

Institut OKO, Koroška cesta 62a, 3320 Velenje okoinfo@institut-oko.si

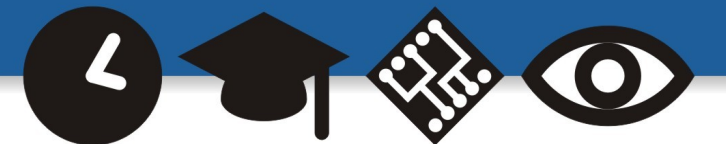

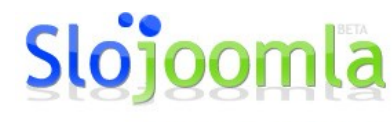

Hitro, enostavno, učinkovito.

#### **Upravitelj vsebin – Vnos vsebine**

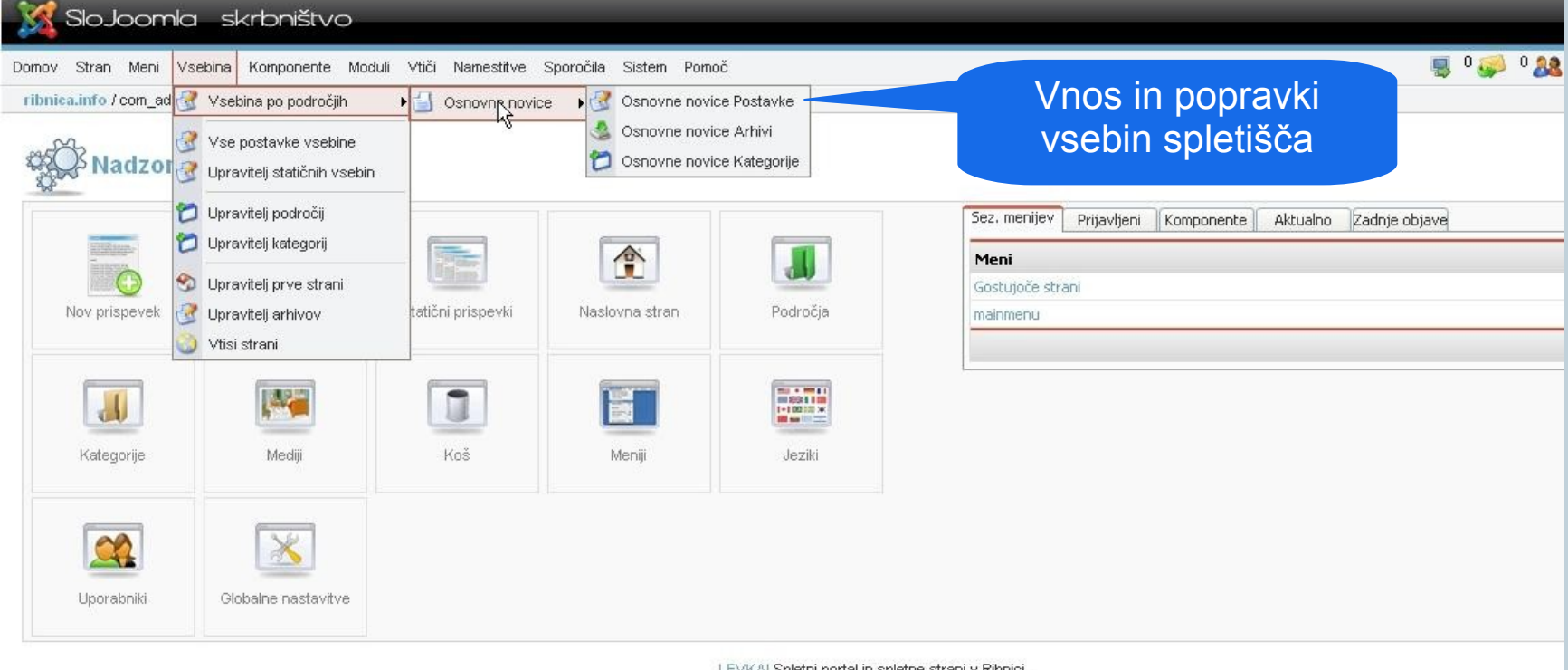

LEVKA! Spletni portal in spletne strani v Ribnici. Joomla! 1.0.13 Stable [ Sunglow] 21 July 2007 16:00 UTC Preveri za zadnjo različico

Avtorja: Iztok Osredkar, Jože Levka

**A** naša spletna stran **D** elektronski naslov http://institut-oko.si

 $I\cap S$  $T$  $I$  $T$  $I$  $T$ 

enjavo znanja in pomoč uporabnikon

naš naslov

Institut OKO, Koroška cesta 62a, 3320 Velenje okoinfo@institut-oko.si

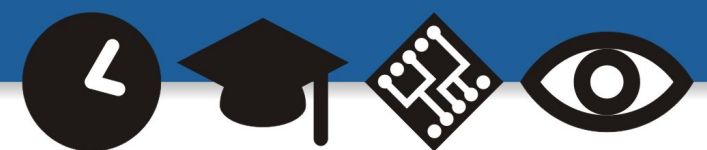

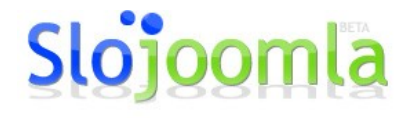

Hitro, enostavno, učinkovito.

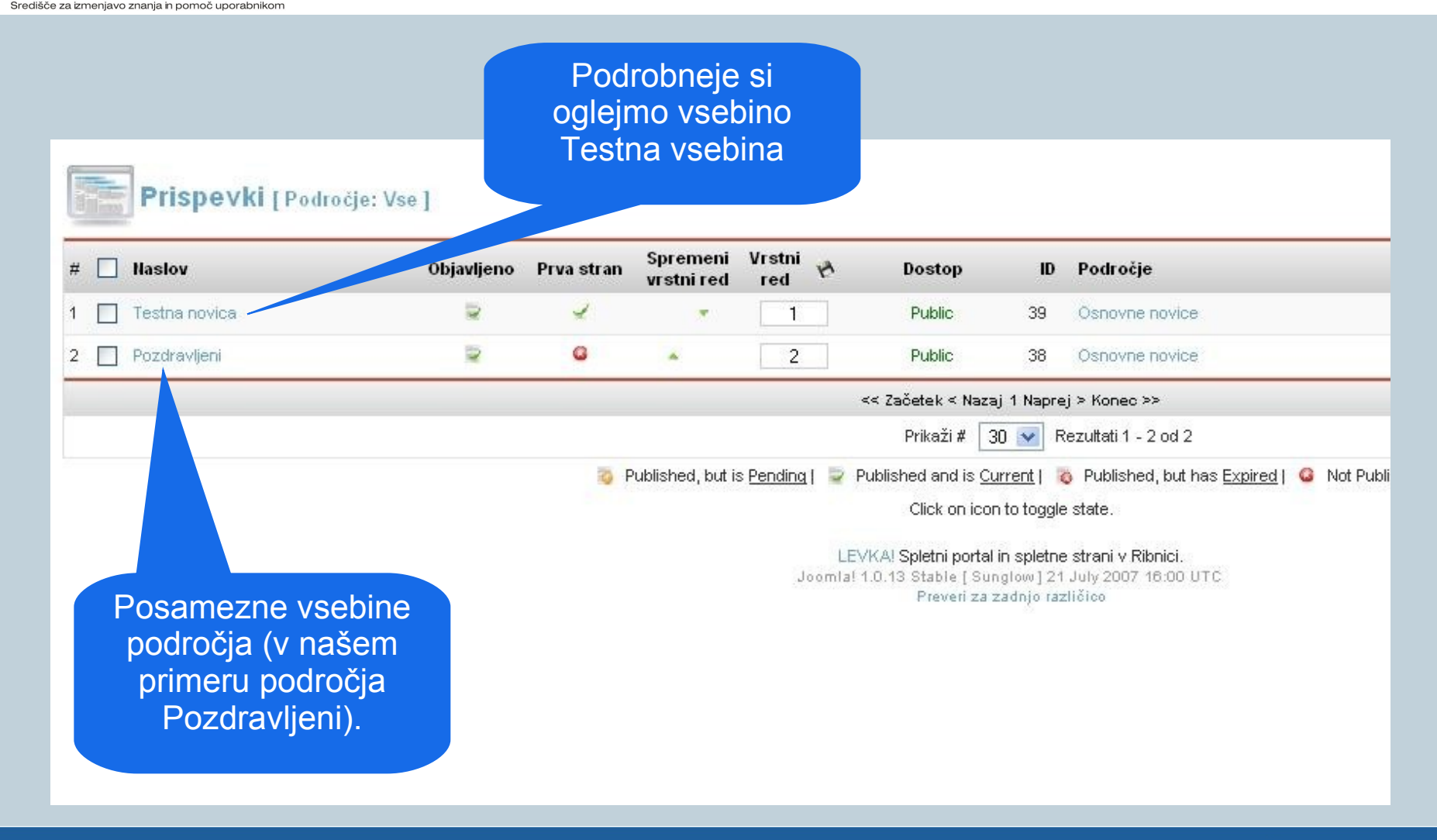

#### Avtorja: Iztok Osredkar, Jože Levka

**R** naša spletna stran **D** elektronski naslov http://institut-oko.si

 $I\cap S$ TITUT

**naš** naslov okoinfo@institut-oko.si

Institut OKO, Koroška cesta 62a, 3320 Velenje

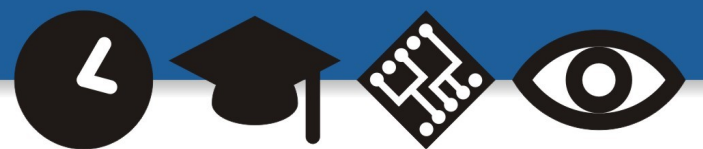

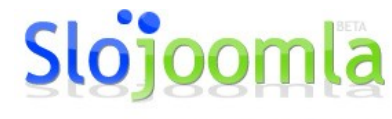

Hitro, enostavno, učinkovito.

#### **Urejanje prispevkov**

ijavo znanja in pomoč uporabnikor

 $I\cap S$ TITUT

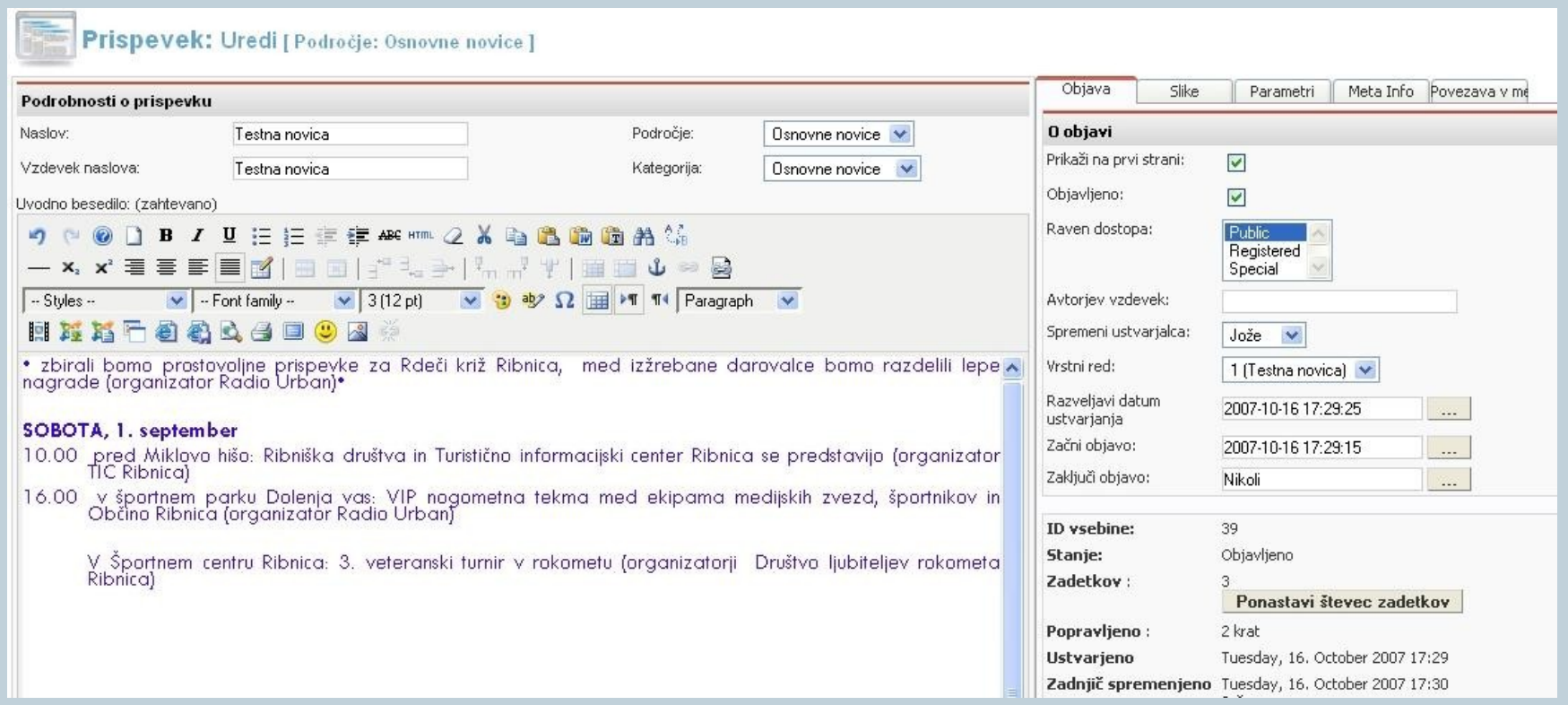

Avtorja: Iztok Osredkar, Jože Levka

**A** naša spletna stran **D** elektronski naslov http://institut-oko.si

**naš** naslov

Institut OKO, Koroška cesta 62a, 3320 Velenje okoinfo@institut-oko.si

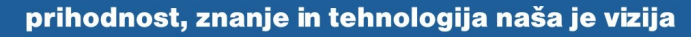

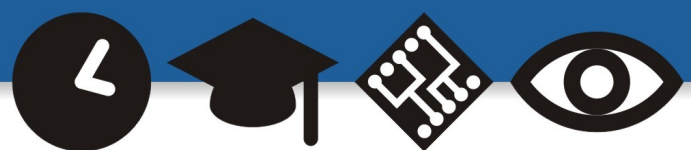

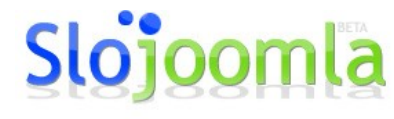

Hitro, enostavno, učinkovito.

#### **Upravitelj naslovne strani**

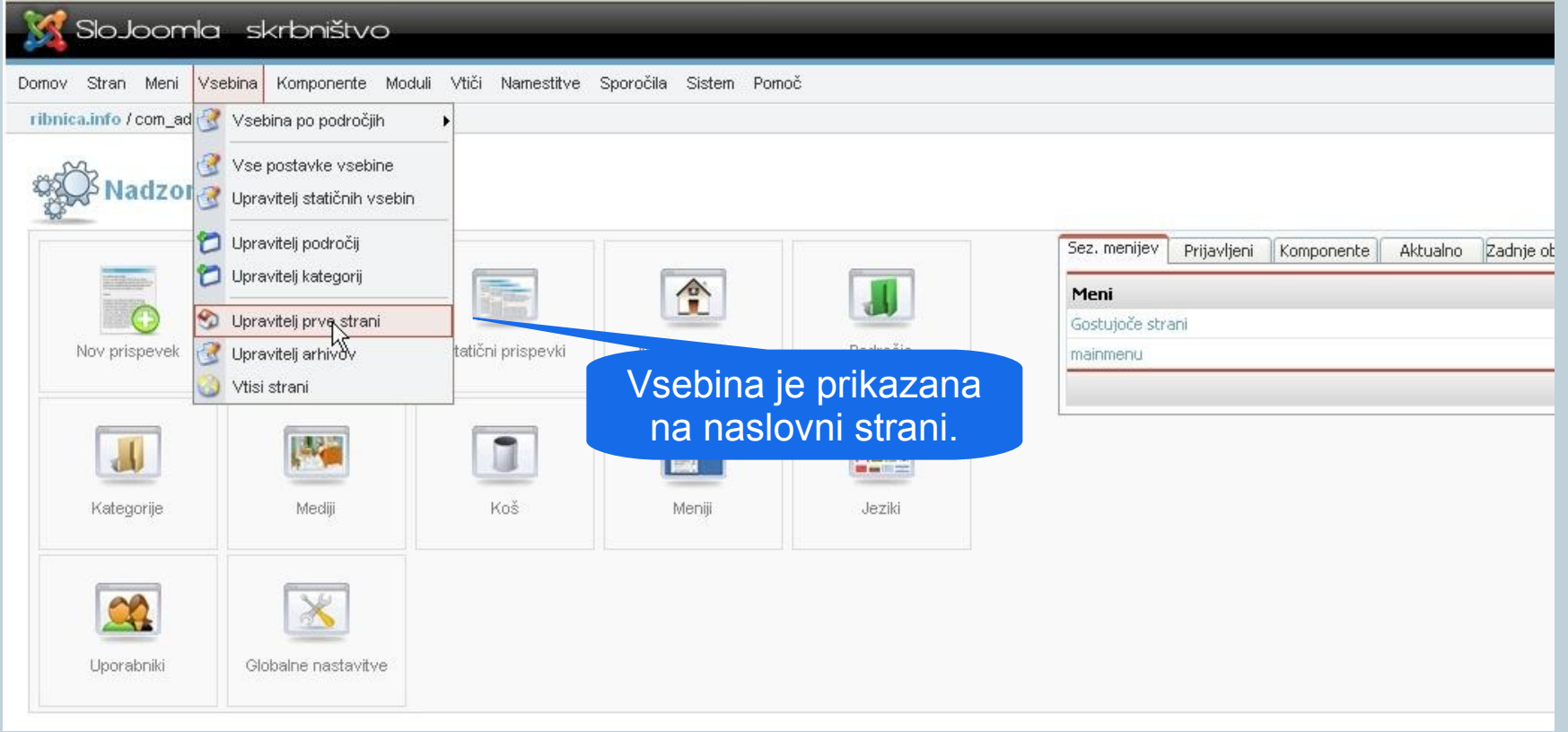

#### Avtorja: Iztok Osredkar, Jože Levka

**A** naša spletna stran **D** elektronski naslov http://institut-oko.si

 $I\cap S$ TITUT

**naš** naslov okoinfo@institut-oko.si

Institut OKO, Koroška cesta 62a, 3320 Velenje

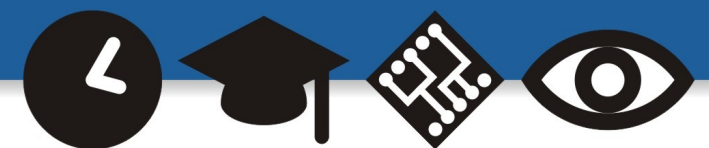

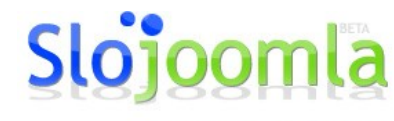

Hitro, enostavno, učinkovito.

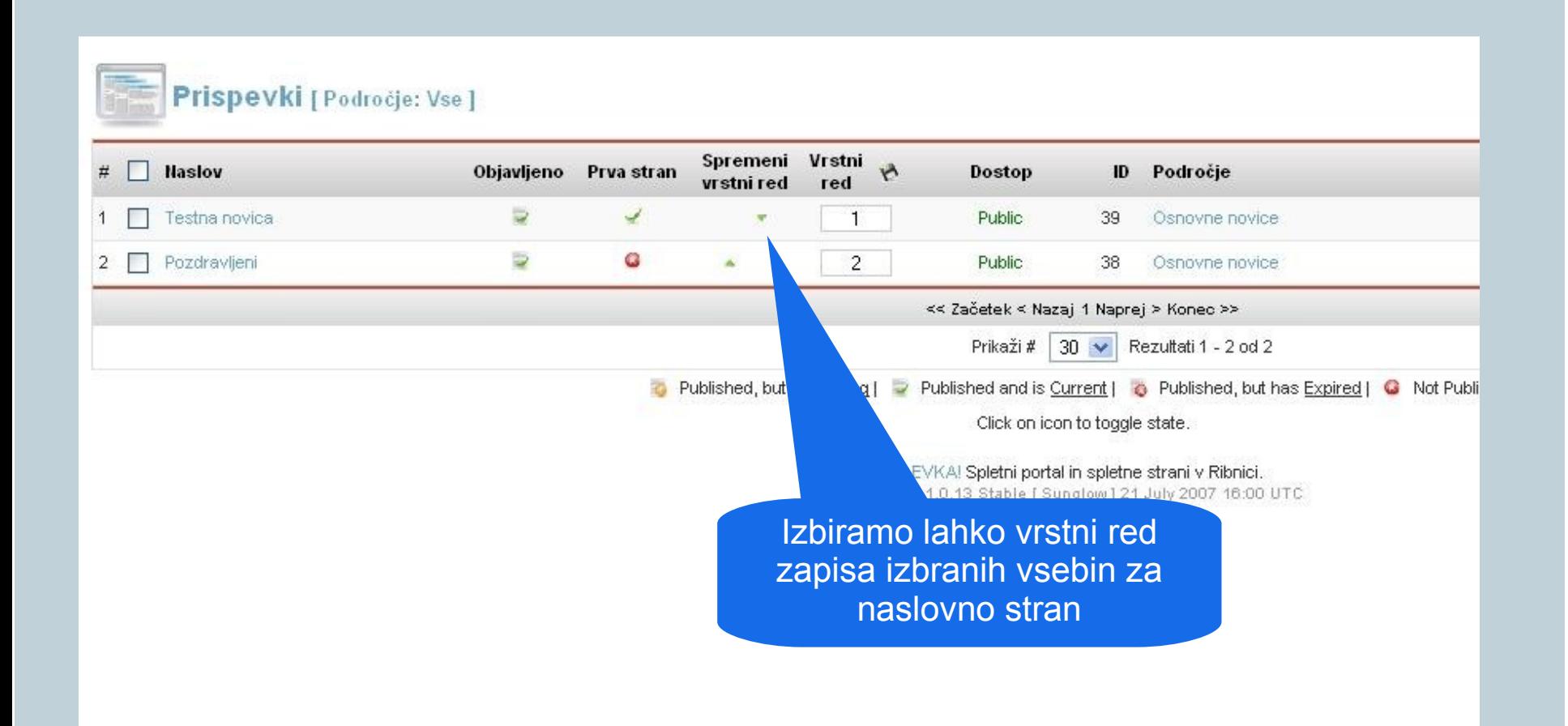

#### Avtorja: Iztok Osredkar, Jože Levka

**R** naša spletna stran **D** elektronski naslov

 $I\cap S$ TITUT

Središče za izmenjavo znanja in pomoč uporabnikor

http://institut-oko.si

okoinfo@institut-oko.si

Institut OKO, Koroška cesta 62a, 3320 Velenje

naš naslov

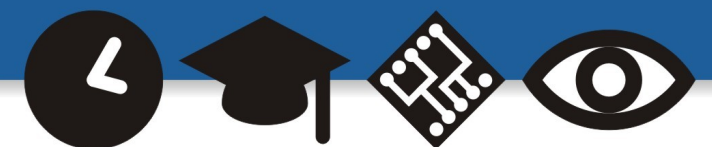

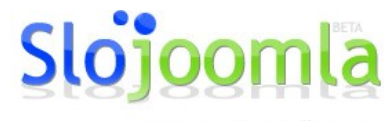

Hitro, enostavno, učinkovito.

#### **Odjava iz administrativne predloge**

Ko smo zaključili z vnosi in popravki, se s klikom na Odjava admin odjavimo iz

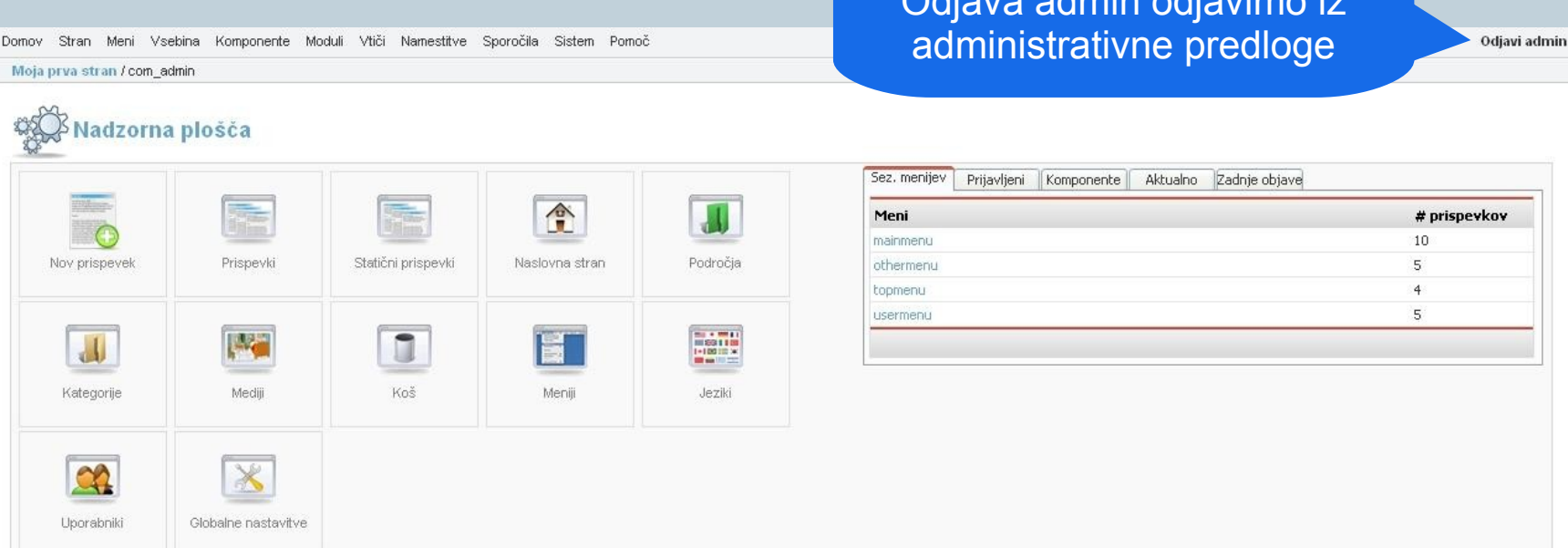

Joomlal is Free Software released under the GNU/GPL License. Joomla! 1.0.13 Stable [ Sunglow] 21 July 2007 16:00 UTC Preveri za zadnjo različico

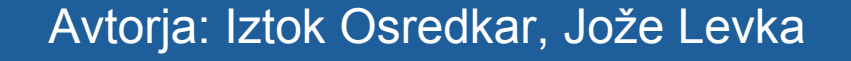

**R** naša spletna stran **D** elektronski naslov http://institut-oko.si

 $I\cap S$ T $I\cap T$ 

naš naslov

okoinfo@institut-oko.si Institut OKO, Koroška cesta 62a, 3320 Velenje

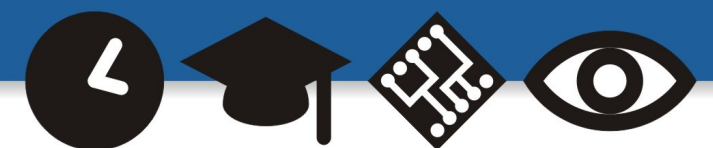

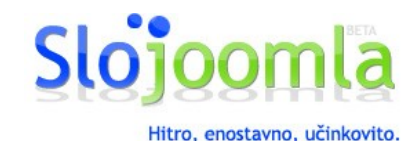

- **Prikazan je bil le del možnosti, ki jih omogoča administrativna predloga.**
- **Sistem lahko z dodatnimi moduli in komponentami nadgrajujemo in prilagajamo svojim potrebam.**

Institut OKO, Koroška cesta 62a, 3320 Velenje

- **Veliko možnosti ponujajo komponente, ki so v sistem že vnešene, vendar zaradi obsežnih možnosti, ki jih ponujajo, zahtevajo samostojno obravnavo (galerija slik, prenos datotek, forum, itd..).**
- **Joomla je zelo hitro rastoč CMS sistem, zato zaradi različnih potreb nastajajo novi moduli in komponente.**

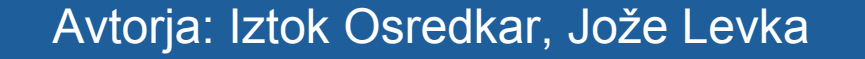

okoinfo@institut-oko.si

 $\Box$  naš naslov

**A** naša spletna stran **D** elektronski naslov

http://institut-oko.si

 $I\cap S$ T $I\cap T$ 

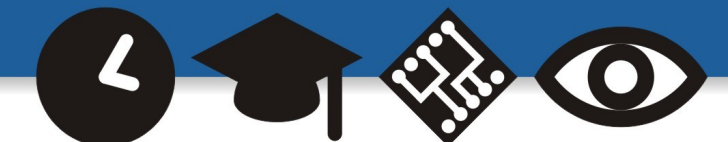

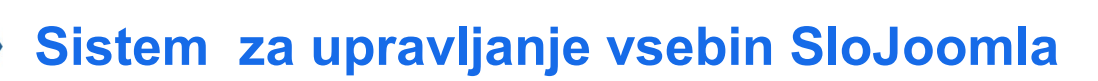

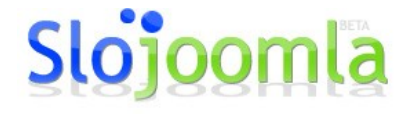

Hitro, enostavno, učinkovito.

#### Obrazec za registracijo na spletišče

#### Registracija

 $IMSTITUT$ 

Polja, ki so označena z zvezdico (\*), so obvezna.  $Ime:$ \*

Uporabniško ime: \*

E-poštní naslov: \*

Geslo: \*

Še enkrat vnesite geslo: \*

Registriraj

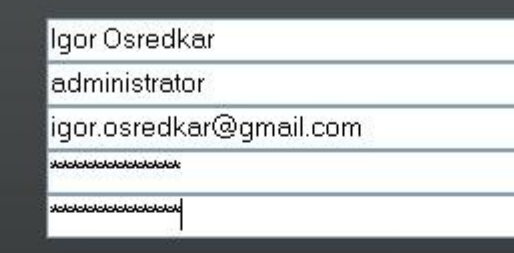

#### Avtorja: Iztok Osredkar, Jože Levka

naša spletna stran elektronski naslov http://institut-oko.si

naš naslov

Institut OKO, Koroška cesta 62a, 3320 Velenje okoinfo@institut-oko.si

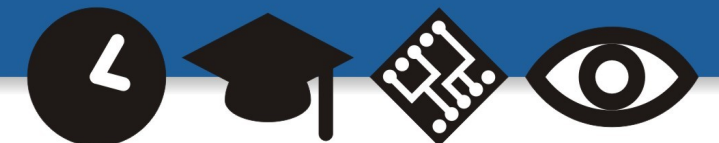

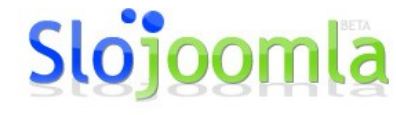

Hitro, enostavno, učinkovito.

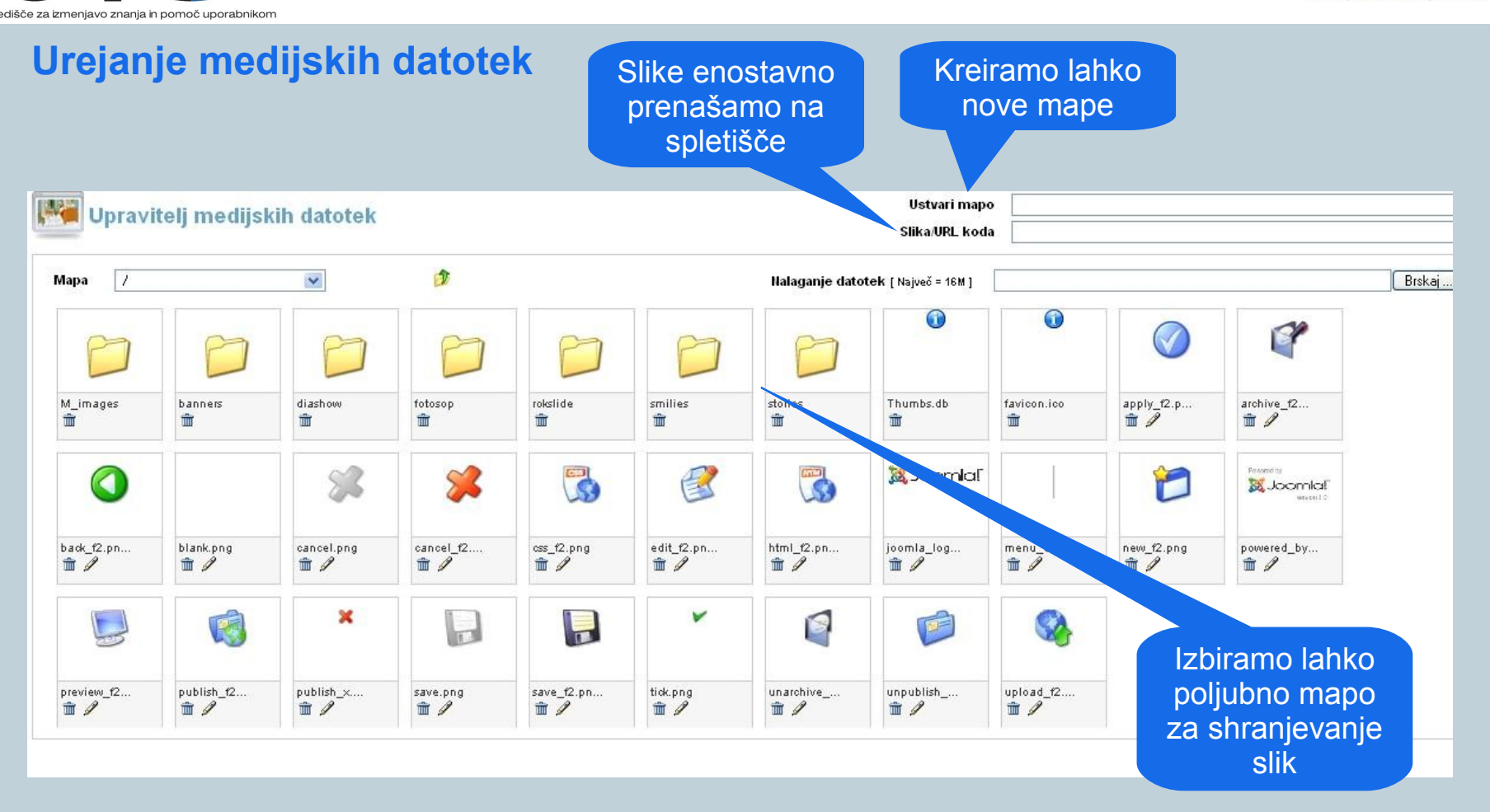

#### Avtorja: Iztok Osredkar, Jože Levka

**R** naša spletna stran **D** elektronski naslov

http://institut-oko.si

 $I\cap S$ TITUT

okoinfo@institut-oko.si

Institut OKO, Koroška cesta 62a, 3320 Velenje

 $\Box$  naš naslov

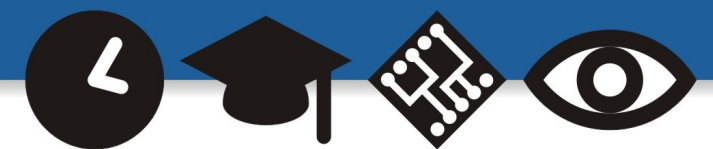

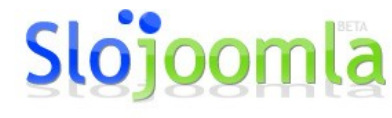

Hitro, enostavno, učinkovito.

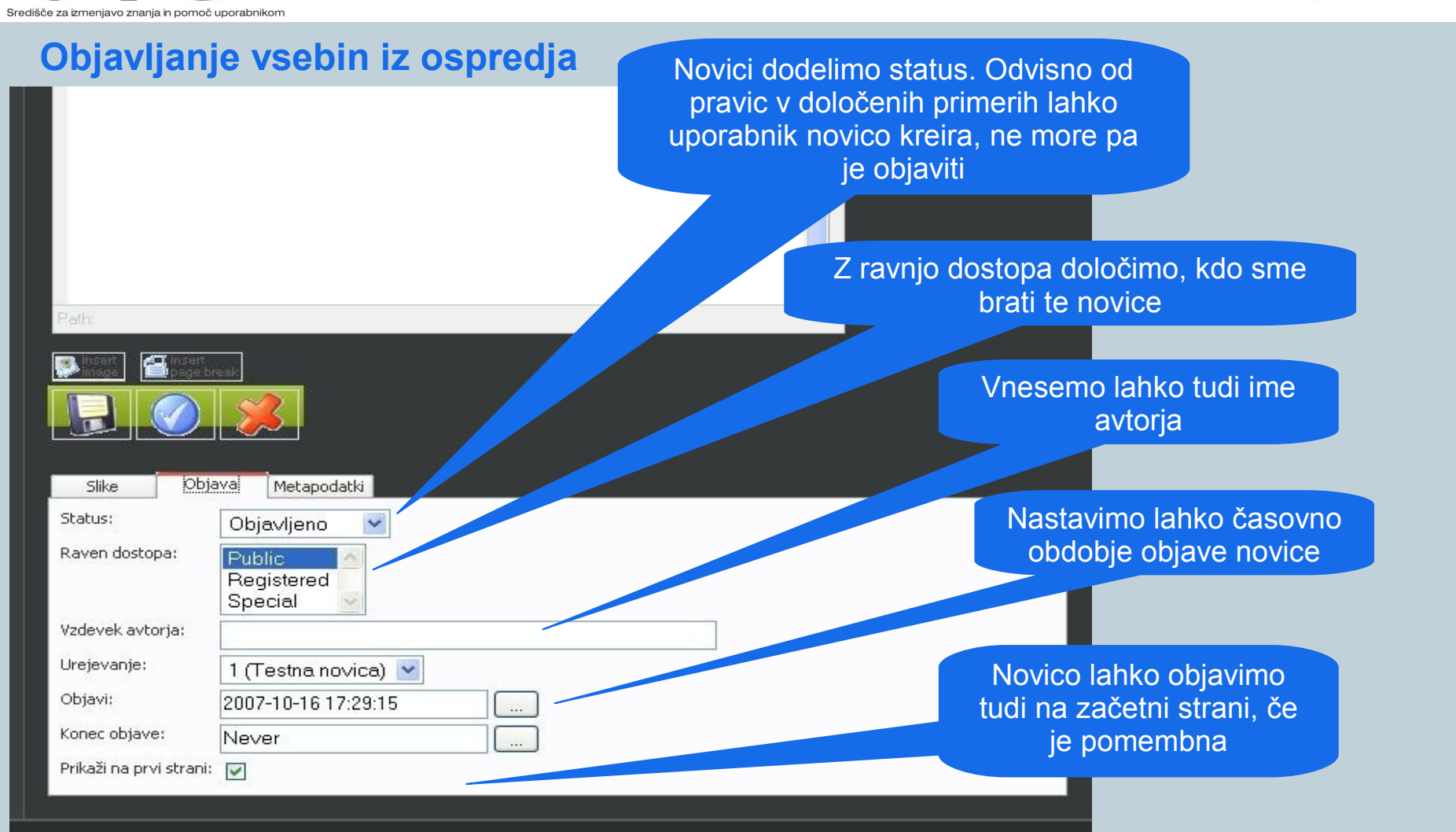

#### Avtorja: Iztok Osredkar, Jože Levka

**R** naša spletna stran **D** elektronski naslov http://institut-oko.si

 $I\cap S$ TITUT

okoinfo@institut-oko.si

Institut OKO, Koroška cesta 62a, 3320 Velenje

naš naslov

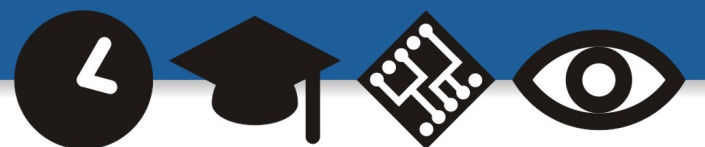

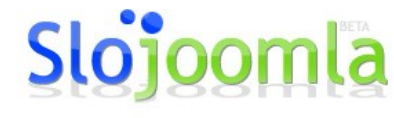

Hitro, enostavno, učinkovito.

### Popravljanje vsebin

Z enostavnim klikom na ikono za popravljanje lahko vsebino spreminjamo in popravljamo

#### Domov

 $I\cap S$ TITUT

#### Testna novica **T**

Prispeval: Jože Tuesday, 16. October 2007

\* zbirali bomo prostovoline prispevke za Rdeči križ Ribnica, med izžrebane darovalce bomo razdelili lepe nagrade (organizator Radio Urban)\*

#### **SOBOTA, 1. september**

10.00 pred Miklovo hišo: Ribniška društva in Turistično informacijski center Ribnica se predstavijo (organizator TIC Ribnica)

16.00 v športnem parku Dolenja vas: VIP nogometna tekma med ekipama medijskih zvezd, športnikov in Občino Ribnica (organizator Radio Urban)

V Športnem centru Ribnica: 3. veteranski turnir v rokometu (organizatorji Društvo ljubiteljev rokometa Ribnica),

Zadnja sprememba (Tuesday, 16. October 2007)

Naprej >

[ Nazaj ]

Avtorja: Iztok Osredkar, Jože Levka

**R** naša spletna stran **D** elektronski naslov http://institut-oko.si

naš naslov okoinfo@institut-oko.si

Institut OKO, Koroška cesta 62a, 3320 Velenje

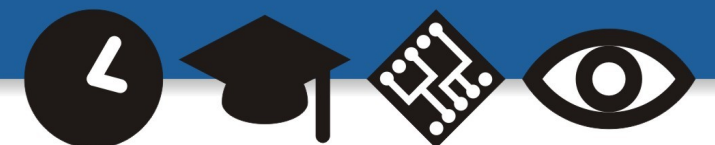

[Info]

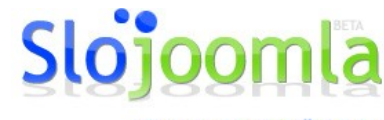

Hitro, enostavno, učinkovito.

Ko smo gotovi s adi Vsebina popravljanjem ali dodajanjem vsebin, shranimo vsebino s klikom na disketo.

 $I\cap S$ T $I\cap T$ 

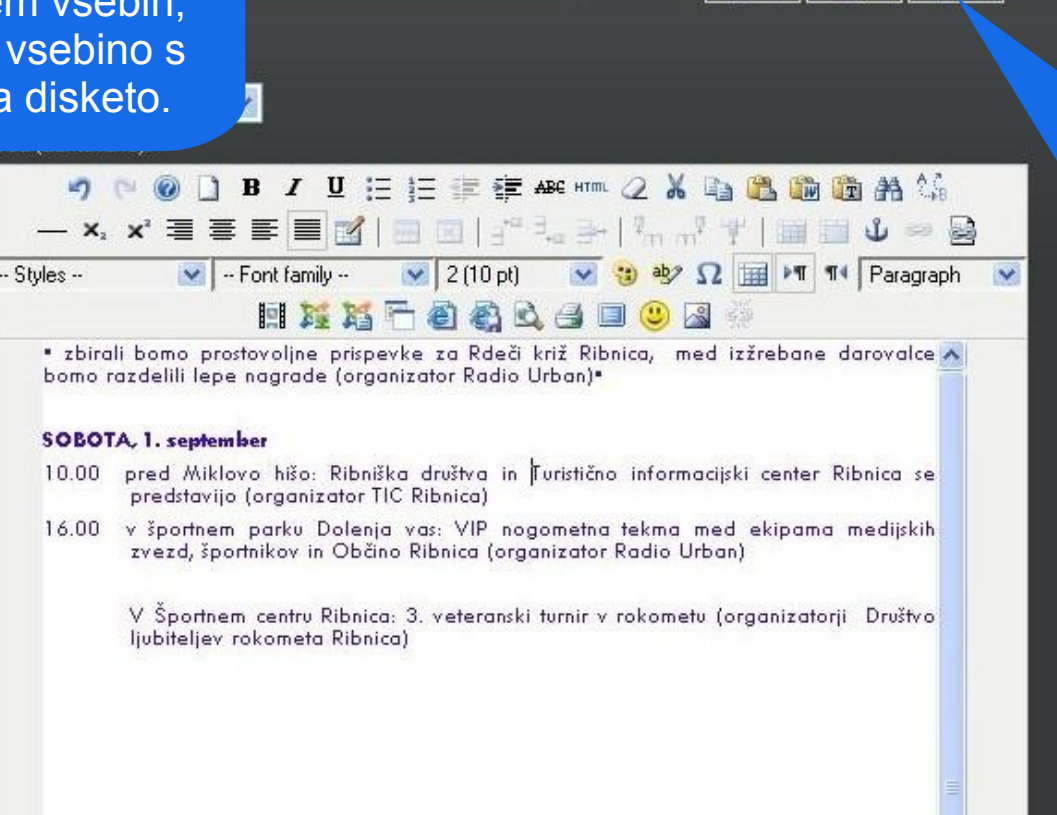

V primeru da sprememb ne želimo shraniti, s klikom na križec zapustimo urejanje brez sprememb.

#### prihodnost, znanje in tehnologija naša je vizija

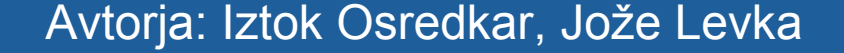

http://institut-oko.si

**R** naša spletna stran **D** elektronski naslov

okoinfo@institut-oko.si

Institut OKO, Koroška cesta 62a, 3320 Velenje

**naš** naslov

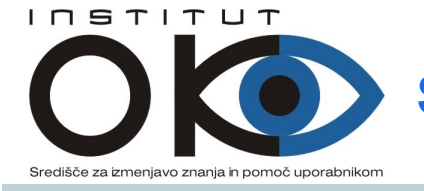

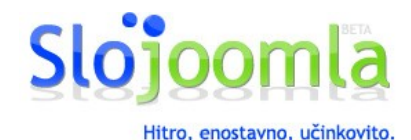

### **Zaključek**

- **Prikazane so bile samo osnovne možnosti uporabe SloJoomle. Možnosti, ki jih ponuja CMS portal, so zelo velike, kot je bilo že omenjeno; z nadgradnjami modulov in komponent lahko portal priredimo svojim potrebam. Neomejene možnosti imamo tudi pri shemah predlog, le da je za izdelovanje teh potrebno nekaj dodatnega znanja.**
- **Zaradi slovenjenja je portal zanimivejši, ker ne potrebujemo znanja tujega jezika.**
- **Na voljo je tudi SLO portal s podporo za Joomlo, kjer so na voljo novosti, dodatki, na forumu pa lahko rešite problem, ki se je pojavil pri uporabi.**

 **(spletni naslov: [http://www.slojoomla.si\)](http://www.slojoomla.si/).**

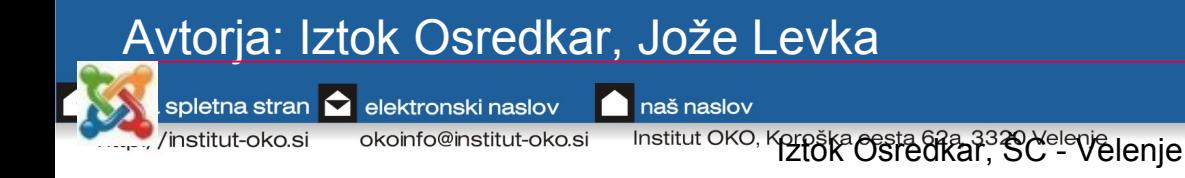

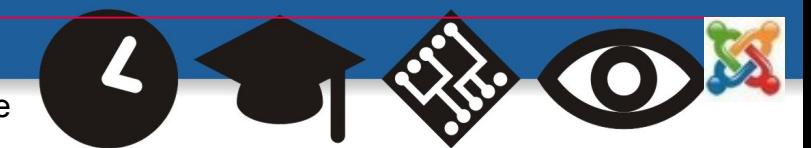

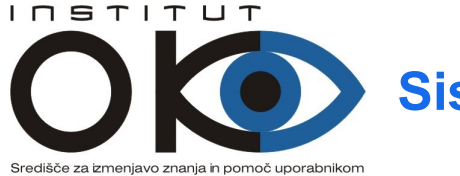

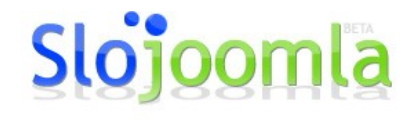

Hitro, enostavno, učinkovito.

**Portali, izdelani s SloJoomlo**

- [http://www.scv.si](http://www.scv.si/)
- [http://www.s12.si](http://www.s12.si/)
- [http://www.koroska.net/pdsg](http://www.koroska.net/pdsg/)
- <http://dijaska.e-podpora.si/>
- [http://www.informacijskadruzba.si](http://www.informacijskadruzba.si/)
- <http://www.skofijska.si/>

#### Avtorja: Iztok Osredkar, Jože Levka

naša spletna stran **O** elektronski naslov naš naslov

http://institut-oko.si

okoinfo@institut-oko.si

Institut OKO, Koroška cesta 62a, 3320 Velenje

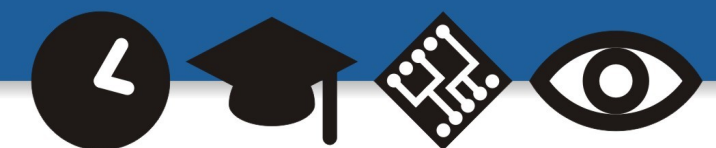

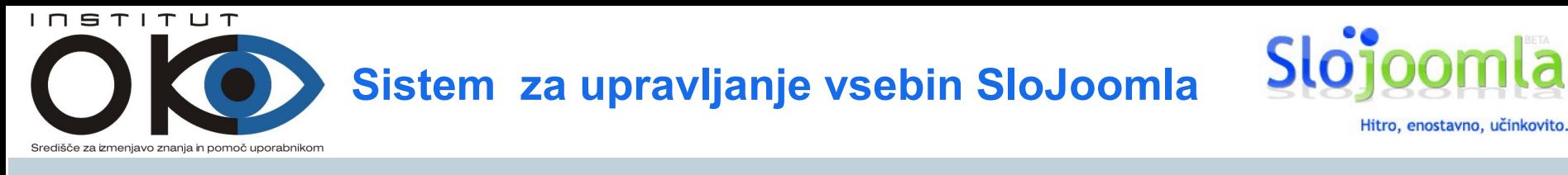

#### **Uporabne povezave**

# • <http://www.slojoomla.si/>

Avtorja: Iztok Osredkar, Jože Levka

http://institut-oko.si

**N** naša spletna stran **D** elektronski naslov

okoinfo@institut-oko.si

Institut OKO, Koroška cesta 62a, 3320 Velenje

naš naslov

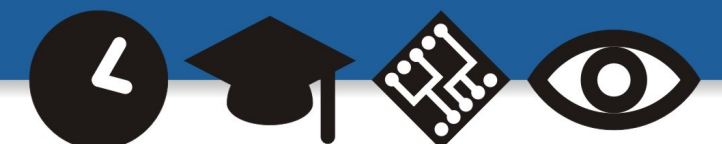